# The isodoc class<sup>∗</sup> for letters, invoices, and more

## Wybo Dekker†

## Released 2018/05/29

### **Abstract**

The isodoc class can be used for the preparation of letters, invoices, and, in the future, similar documents. Documents are set up with options, thus making the class easily adaptable to user's wishes and extensible for other document types.

**Keywords:** letter, invoice, key/value, nen1026

## **Contents**

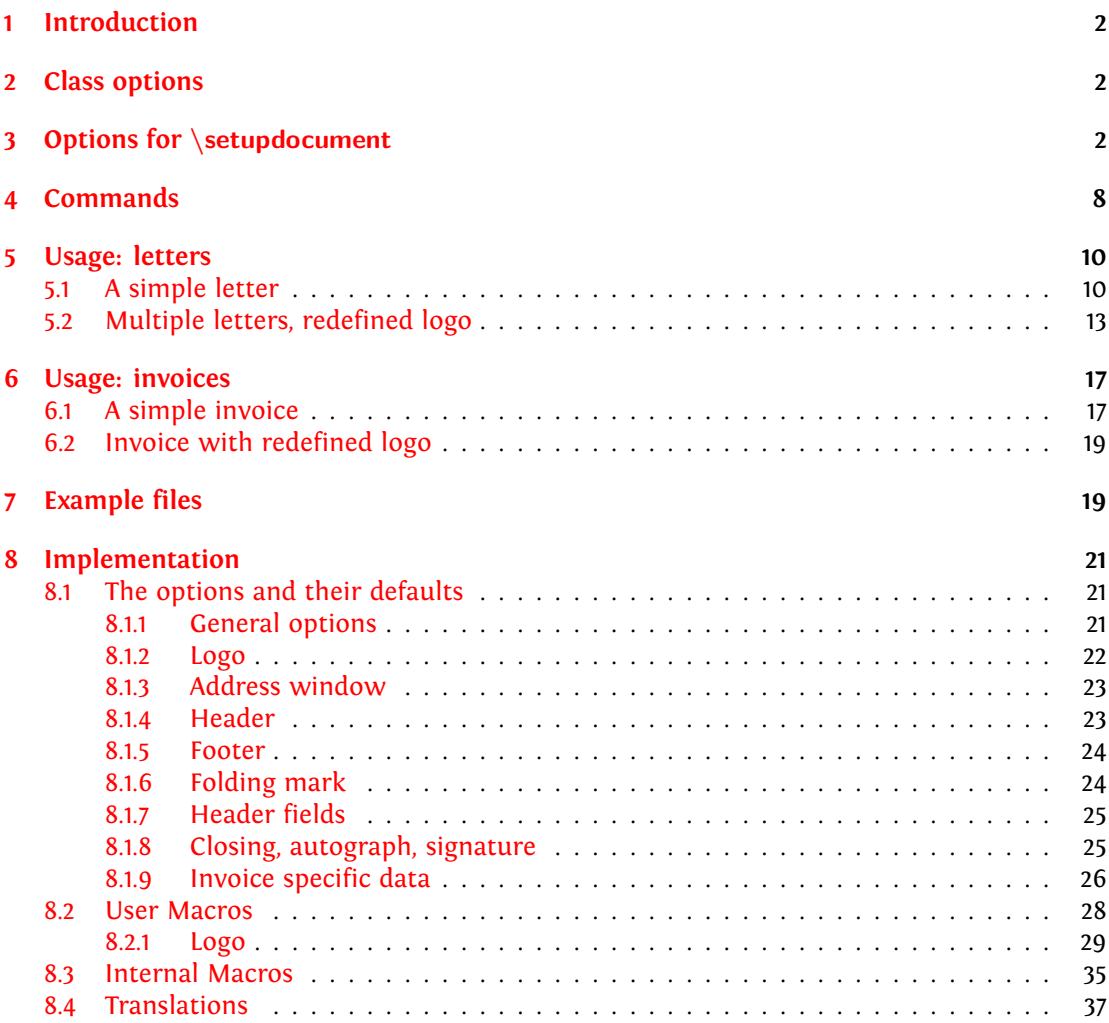

<sup>∗</sup>This file describes version v1.10, last revised 2018/05/29.

†E-mail: wybo@dekkerdocumenten.nl

## <span id="page-1-0"></span>**1 Introduction**

This class is intended to be used for the preparation of letters and invoices. Its starting point was Victor Eijkhout's NTG brief class<sup>[1](#page-1-3)</sup>, which implements the NEN 1026 standard. The brief class does not provide facilities for invoices and it is not easily extensible.

The goal for the isodoc class is to be extensible and easy to use by providing key=value configuration. Furthermore, texts that need to be placed on prescribed positions on the page (there are many such texts) are positioned by using the textpos package. [2](#page-1-4) This provides a very robust construction of the page.

The class itself contains many general definitions, but variable data, such as opening, closing, address and many more, have to be defined using key=value definitions, either in the document or in a style file. The latter is indicated for definitions that don't vary on a per document basis, such as your company name, address, email address and so on. Thus if you run a company and also are the secretary of a club, you would have style files for each of them, plus one for your private letters or invoices. $3$ 

The general setup of a document producing one or more letters is (see figures [1](#page-10-0)[–3,](#page-15-0) page [15](#page-14-0)[–16,](#page-15-0) for examples):

```
\documentclass{isodoc}
\usepackage{<somestyle>}
\setupdocument{<generaloptions>}
\begin{document}
\letter[<addressee_specific_options>]{<letter_content>}
... more \letter calls ...
\end{document}
```
Similarly, the general setup of a document producing one or more invoices is (figure [4,](#page-17-0) page [18\)](#page-17-0):

```
\documentclass{isodoc}
\usepackage{<somestyle>}
\setupdocument{<generaloptions>}
\begin{document}
\invoice[<addressee_specific_options>]{<invoice_content>}
... more \invoice calls ...
\end{document}
```
This document describes several examples. The distribution contains a directory examples where each of these has a complete set of files, ready to experiment with.

## <span id="page-1-1"></span>**2 Class options**

The isodoc class is based on the article class and you can use the same class options. Note, however, that if you change the font size from its default (10pt) to an other value (11pt, 12pt) this applies to all text, including headings, address label, et cetera. This is normally not what you want. If you really want to change the font size of, for example, the text body, do so with the usual font commands. Doing so will result in poorly balanced document, however.

## <span id="page-1-2"></span>**3 Options for \setupdocument**

Options are given as key=value pairs, separated by comma's. Extra comma's, including one behind the last pair, don't hurt. An option argument should be enclosed in braces if it contains comma's or equals signs.

<span id="page-1-4"></span><span id="page-1-3"></span><sup>1</sup>CTAN: ntgclass/briefdoc.pdf

<span id="page-1-5"></span><sup>2</sup>CTAN: textpos/textpos.pdf

<sup>&</sup>lt;sup>3</sup>If you archive your documents in their source form only, it may be wise to work without a style file and set all options in the document itself!

As shown in the two examples in the previous section, there are three commands that can set options: \setupdocument, \letter, and \invoice. These commands will be further explained in the *Commands* section. \setupdocument is normally used to set options that are common to all letters or invoices in the document, like your company data; the optional arguments of \letter and \invoice set only those options that are different for each letter or invoice, such as the to and opening options.

This section lists and explains all available options. All options can be used in both the style files and in the document source, although several will normally only be used in style files (such as company) and some only in the document source (such as to or opening).

#### **Language**

The options described here relate to the language used for the isodoc interface (headings, footings, date, payment data and so on.) This language is independent of the language you set with the babel or polyglossia packages. So, for example, you can write your document in English and use Dutch for the interface. Also, use of babel or polyglossia is not required.

Currently only a few interface languages are defined. As I am not particularly strong in the translation of administrative terminology, please feel free to send me corrections. And if you don't find your own language here, please send me your translations and your language will be added.

The language option sets the language, en-GB is used by default.<sup>[4](#page-2-0)</sup>

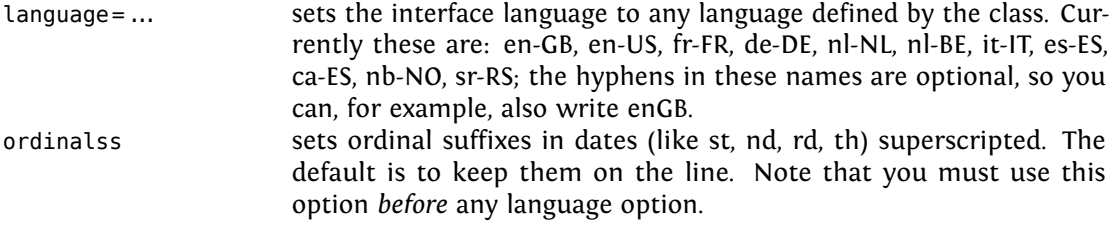

The definitions for the languages are in macros named \isodoc@*xxYY*, where xx stands for the language, and YY for regional variants. These macros contain definitions like:

\gdef\phonetext{telephone}

If you are not satisfied with isodoc's choices for your language, you can change those, but *only after loading the language in the preamble*, that is: you need to choose your language in a style file or in the \setupdocument statement, because otherwise isodoc will overwrite your changes with the definition for the en-GB (English) language.

#### **Logo**

Information about the sender is defined here. The logo, by default, consists of a large company name on top a rule with, hanging under the rule, a contact person's data. You can define the latter either explicitly with the logoaddress option, or let it automatically be created from the contents of the options who, street, zip, city, country, and foreign, as far as you have defined those.

Definition in parts can be useful if you need them elsewhere in your document.

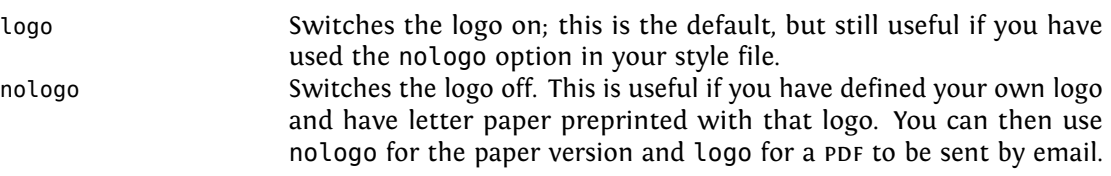

<span id="page-2-0"></span><sup>4</sup>The options dutch, english, american, german, and french still work, but are obsolete and will be removed in a future version.

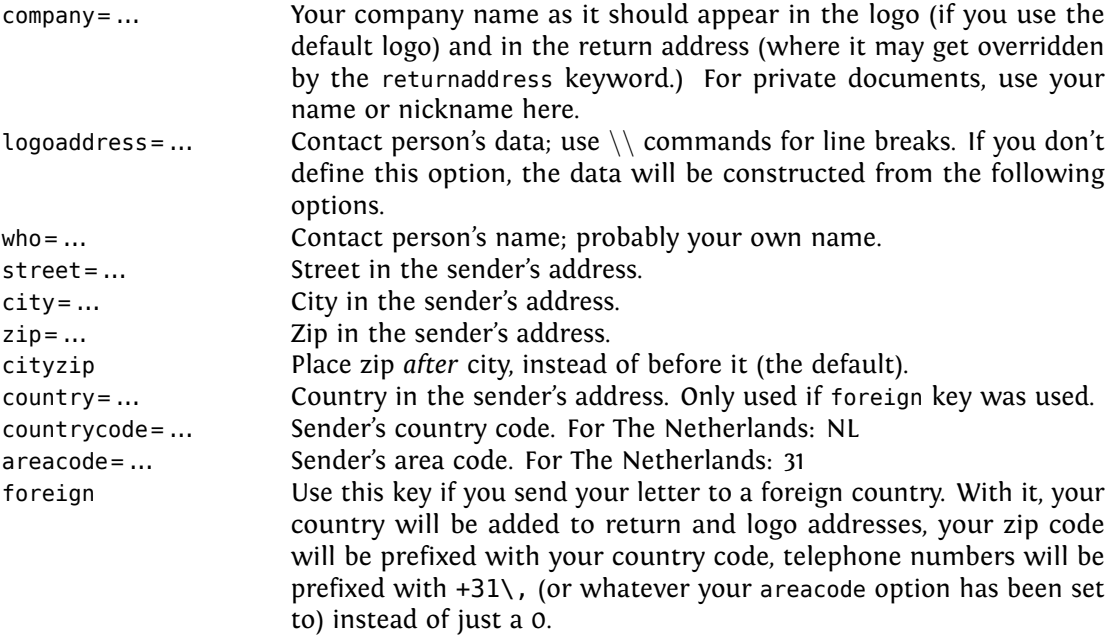

#### **Address window**

The addressee's address is printed in a window. The width of the window is two columns (70 mm), and its contents are vertically centered in it. There are no limits to the vertical size of the window, other than the physical size of the window in the envelopes you use. The vertical position of the window's center is set with the addresscenter keyword. Horizontally there are two options: left or right.

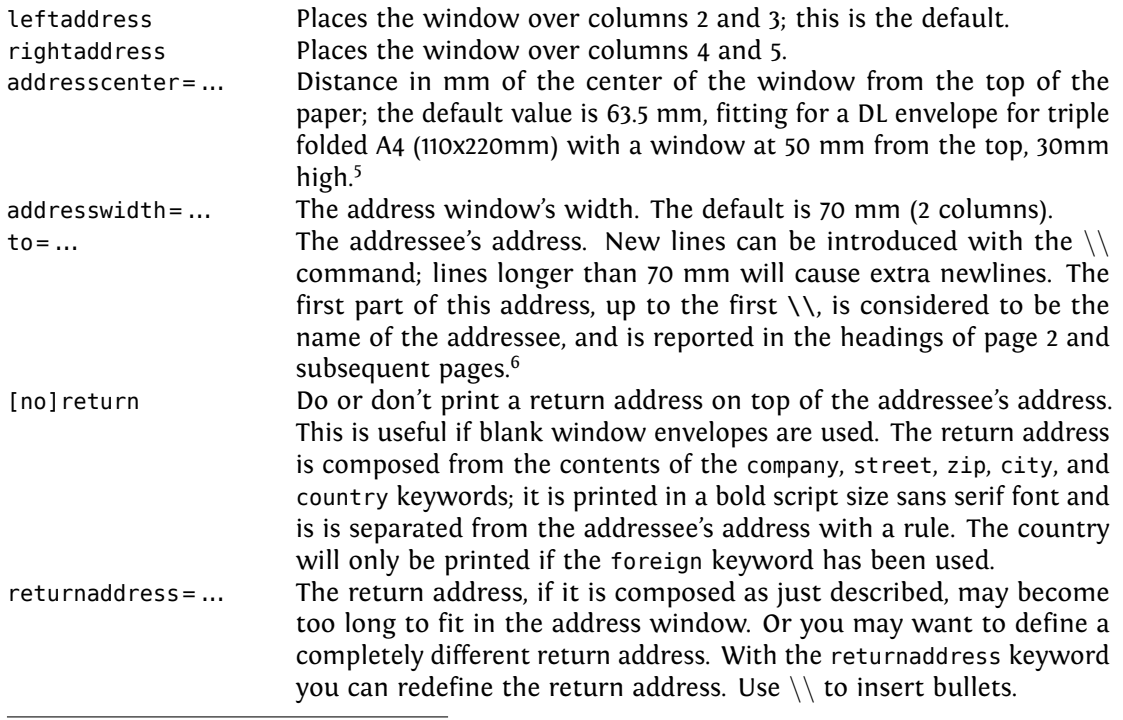

<sup>5</sup>The middle of the window is at 50+30/2=65 mm from the top of the envelope; the paper is folded (see the folding options below) to give the folded paper a tolerance of 1.5mm on both sides in the envelope, so the address should be placed 1.5 mm higher at 65-1.5=63.5 mm.

<sup>6</sup>German users may want to create an address starting with *Herrn* on the first line and the addressee's name (*Hansen*) on line 2, and still have *Herrn Hansen* in the page header of page 2. You can do that by replacing the first " $\Upsilon$ " with "\newline \ ".

### **Header fields**

Under the address window, a header is printed. The page is vertically divided in six columns, one each for the left and right margins, and four which, in the header, say: *Your letter of*, *Your reference*, *Our reference*, and *Date*, each with their respective contents under them. If the subject keyword is used, an extra line starting with *Subject:* will appear, followed by the contents on the same line and over a width of 2.5 columns. If needed, extra lines will be used.

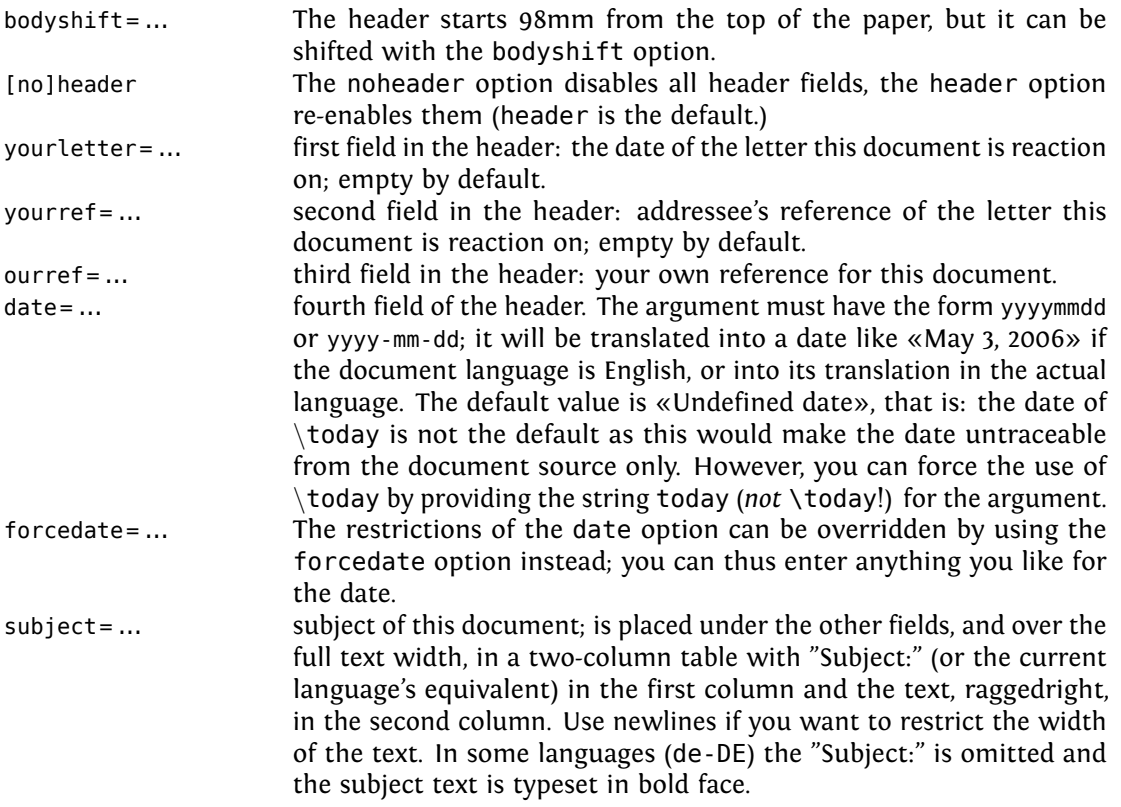

### **Opening and Closing**

A letter is started with an opening – something like «Dear John», and ended with a closing – something like «Regards,<newline>Betty», perhaps with an autograph (or white space) in between.

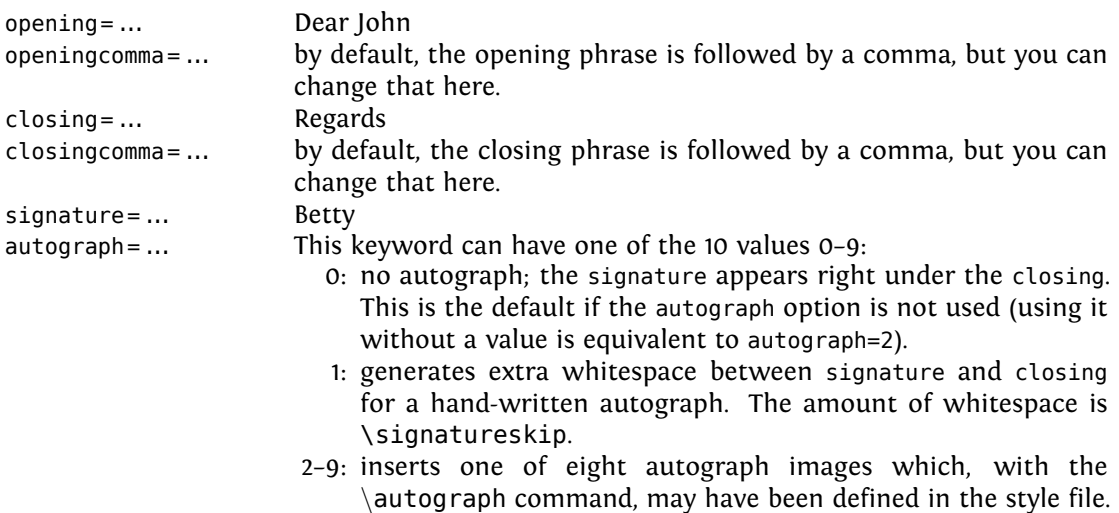

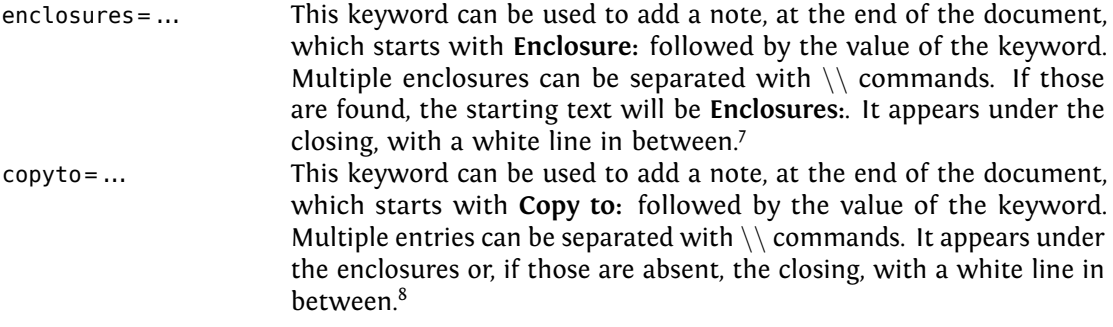

### **Footer fields**

If the footer option is used, up to five footer fields are shown in the order defined in the footorder option; available fields, defined with options of the same name, are currently website, phone, cellphone, fax, email. and creditorid.

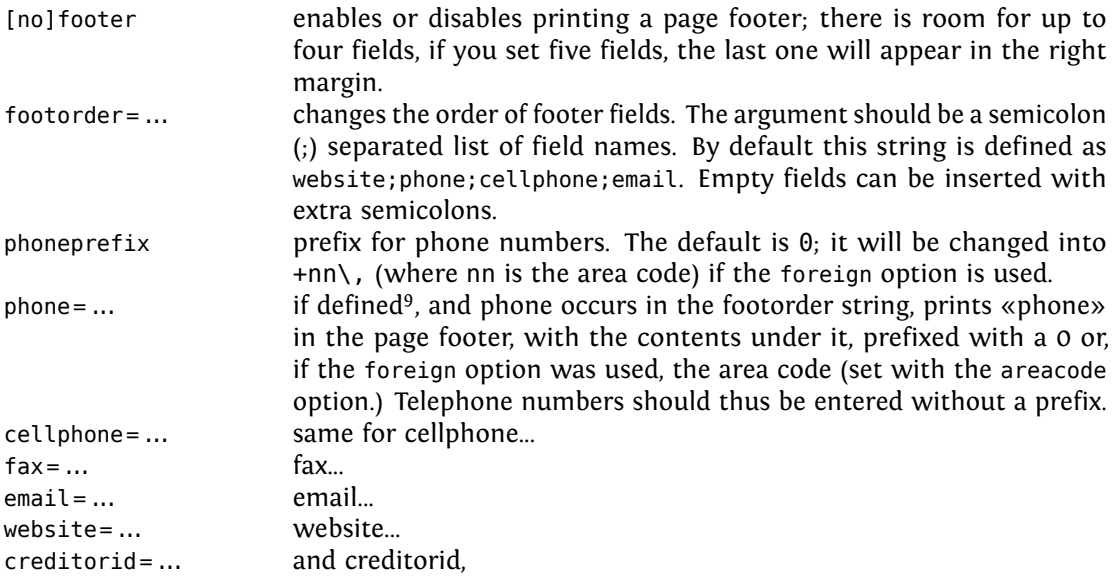

#### **Folding marks**

Folding marks can be useful, particularly if your address window is used to its limits. Correctly folding your letter then prevents parts of the address to become invisible because of the letter loosely filling the envelope.

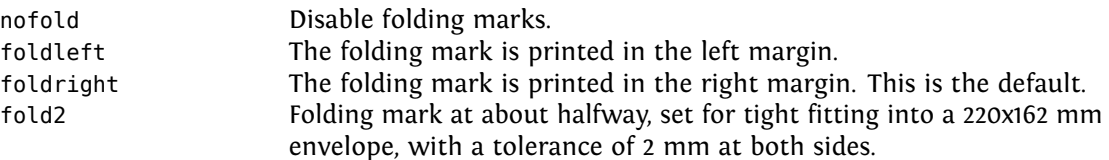

<sup>7</sup>The whitespace in between can be influenced (preferably in a style file) with the dimen \enclosureskip, default \baselineskip. Alternatively, set \encldowntrue to move the enclosures to the bottom of the page.

 $8$ The whitespace in between can be influenced with the dimen \copytoskip, default \baselineskip

<sup>9</sup> If you leave the footer entries undefined, or you define them as an empty string such as phone=, or phone={}, the entry will be displayed as «undefined» on a pink background. This may be useful in style files used by more than one user, each with their own values for these footer entries. If such a user forgets to use the corresponding key, he will be warned by the pink background.

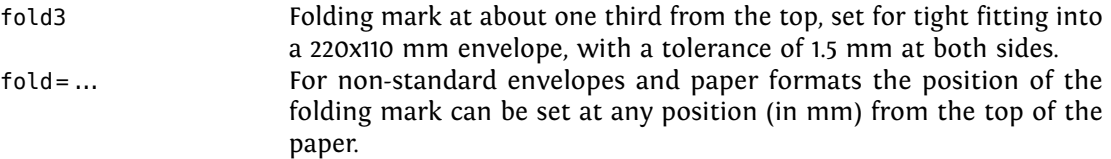

### **Payment data**

In invoices you probably want to make clear where you want your debtor to transfer his money to. You can do so by calling the \paymentdata command, which generates a little table containing these data. The contents of this table can be defined with the keywords below; they are listed in the order presented here, but the order, as well as the selection of data can be modified with the paymentorder option. Only non-empty data will be listed.

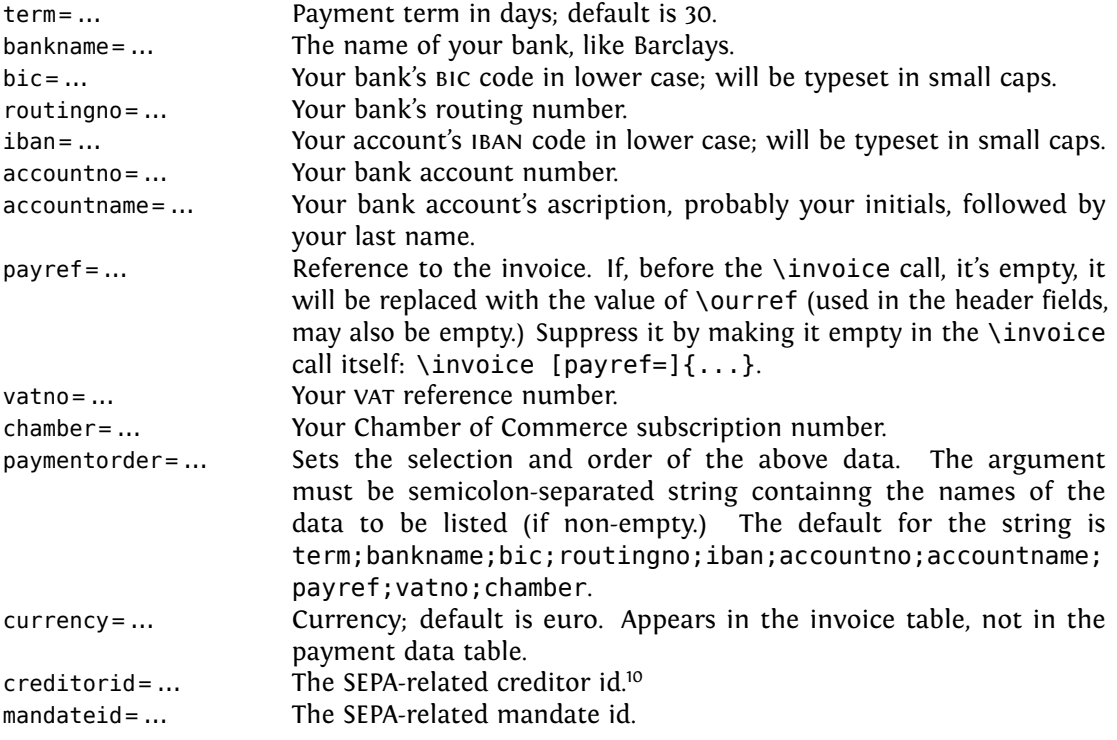

### **Accept data**

These keys pertain to data needed for accept forms:

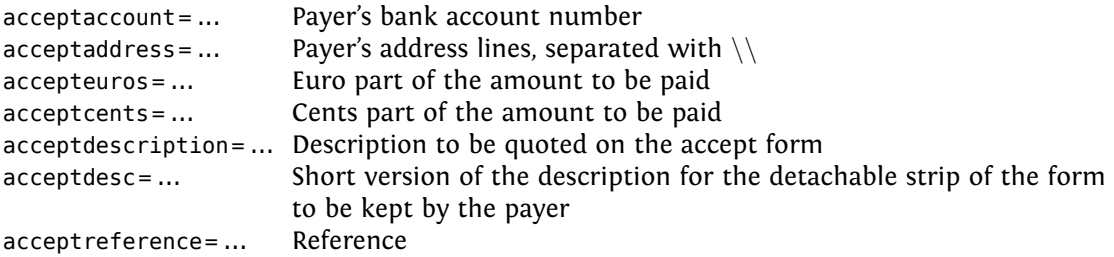

<sup>10</sup>See also under *Footer fields*. Currently the texts for the creditorid and mandateid options, which are defined in \creditoridtext and \mandateidtext, are the same in all languages («Creditor ID» and «Mandate ID») except for the Dutch language. Please inform the author about the correct translation in your language!

#### **Miscellaneous**

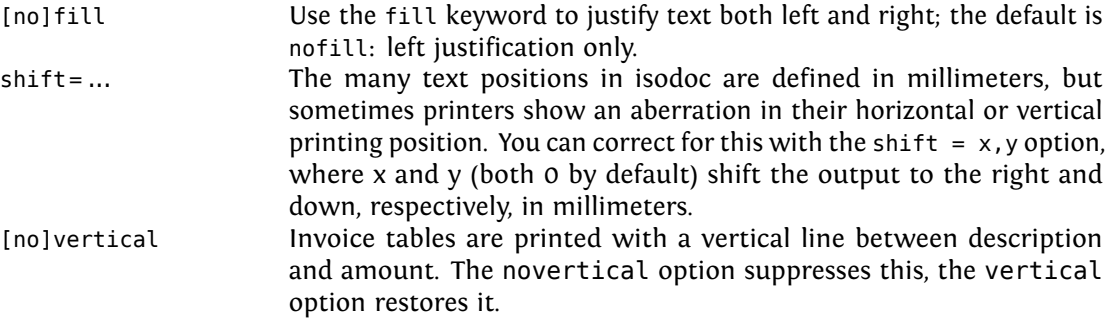

## <span id="page-7-0"></span>**4 Commands**

\showkeys The \showkeys command can be useful for debugging. It prints a table showing the option keys described in the previous section, and their current values.

\setupdocument Most of the setup, both in the style files and in the documents themselves, is done setting options in a call to the class-defined \setupdocument command. The options can be either a key/value pair, or just a key. Options with values and those without may occur in any order, with the exception of addresscenter (see there.) Values need their surrounding {}'s only if they contain any comma's. The *Options* section explains the available options.

> Most of the options have a corresponding command with the same name. Although not very often, it may sometimes be useful to have those commands available. These are the options with a corresponding command:

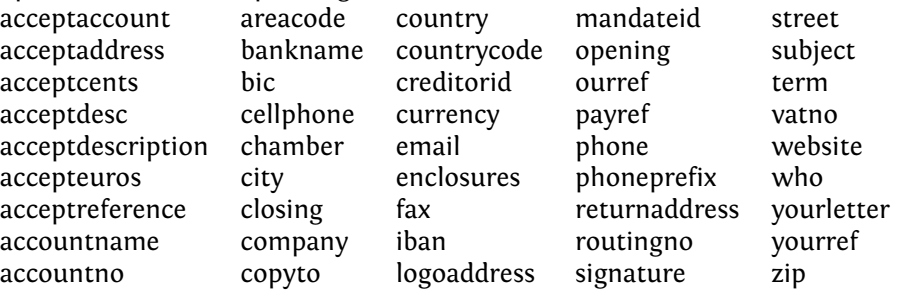

So you could write in your letter: «Please send the money to my bank account: \accountno\ as soon as possible.»

\letter The \letter command produces one letter and can be called multiple times. It has two arguments. The first argument is optional and must be a list of key=value pairs. The options set here are usually those that vary among different letters. The second argument contains the letter's content. This content will, depending on the options set, automatically be surrounded by an opening, a closing, an autograph, a signature and a remark about any enclosures. The first page of each letter will be decorated with a logo, the addressee's address, a return address, various reference fields, a footer, a folding mark—all as defined by key=value pairs in \setupdocument or in the \letter command itself.

The second an following pages will have a heading, quoting the name of the addressee and a page number. Examples of letters can be found in the section *Usage: letters*.

\invoice The \invoice command is essentially the same as the \letter command, except that the opening is always «invoice», and the content (argument 2) is largely composed using the \itable, \iitem, \itotal, and \paymentdata commands described hereafter. Closing, autograph, and signature are disabled.

> In the Netherlands, invoices can be provided with an accept form on the lower third part of the page. If the accept option was used, this accept form will be filled with the available data, in the ocrb font where needed.

\itable The following commands pertain to invoices: The \itable command uses tabularx to create a two-column table. The first column of the table will have the header «Description» (or its equivalent in the language selected), the header of the second column says «Amount

(EUR)». The argument of \itable should contain the contents of the table and could be of the form:

```
item 1 \& amount 1 \veeitem 2 & amount 2\\
...
item n & amount n\\\cline{2-2}
Total & amount\\
```
However, the next two commands may be used to enter these data more cleanly, and they provide better line spacings:

\iitem The \iitem{item}{amount} command (iitem stands for Invoice Item) is equivalent to writing item & amount\\. \itotal The \itotal[...]{amount} command (itotal stands for Invoice total) is equivalent

to writing: \cline{2-2} Total & amount\\, with the additional advantage that the word «Total» will be replaced with its equivalent in the current language, or, if the optional argument is given, with that optional argument. Thus, the argument to the \itable command show above can also be written:

```
\iitem{item 1}{amount 1}
\iitem{item 2}{amount 2}
\itotal[Subtotal]{amount}
...
\iitem{item n}{amount n}
\itotal{amount}
```
\paymentdata The \paymentdata command prints a little table with accounting information needed by the creditor for paying the invoice. It is constructed using the values of the options term, bankname, bic, routingno, iban, accountno, accountname, payref, vatno and chamber, in that order, and as far as they are non-empty.

\autograph The \autograph command, which will normally appear in a style file, serves to define up to eight autographs based on PDF, JPEG or PNG images. In the following it is important to know that the closing always remains at the same position: two \baselineskips under the end of the text body; autographs and the signature will be positioned relative to this fixed closing.

The selected autograph (argument 1) will be drawn near the closing (*Best regards*) if you use the autograph option with a value from 2 through 9. The position of the signature (*Betty*) will depend on the argument 4 of  $\aut{opt}$ .  $\aut{opt}$  has 6 arguments, defined in the table below. The arguments 3, 4 and 5 are integer percentages of the height of the image (argument 2). This means that you can change the height of the image and still keep the positions of closing, signature and the left margin at the same relative positions in the image. These percentages may be negative, or larger than 100%.

- arg 1:  $2,3,...9$ : autograph number; will be translated internally to define \autographA, \autographB... \autographH
	- 2: the height of the image (a dimen)
	- 3: the vertical position (%) of the baseline of the closing (Regards,) from the top
	- 4: the vertical position (%) of the baseline of the signature (John Letterwriter) from the closing
	- 5: the distance (%) the autograph outdents in the margin
	- 6: the image (jpg, png, pdf...)

### **How to design an autograph in 4 steps:**

1. Make a scan of your signature on a white background. Remove the white background using an image manipulation program such as the gimp (*layer*  $\Rightarrow$  *transparency*  $\Rightarrow$  *color to alpha*) and save it as a png image. Removing the background is only necessary if you plan to move the image over the text body, which would then be covered by the white background — closing and signature will be printed *over* the image.

- 2. Guess where you want the closing's baseline to appear in the image, expressed as an integer percentage of the image height from the top of the image. Use this number for argument 3.
- 3. Same for the signature, to use as argument 4.
- 4. Same for the text body margin: distance of it from the left side of the image, expressed as an integer percentage of the image *height*.

\logo The \logo command is internally used to define the default logo; you can redefine it with \renewcommand{\logo}{...}. An example of logo redefinition can be found on page [14.](#page-12-0) Several symbols are frequently used in letters and invoices. These are usually taken from marvosym.sty; however, marvosym collides frequently with command names used in isodoc.

So they have gotten their own names here:

\LetterSymbol \EuroSymbol \EUR \EmailSymbol \PhoneSymbol \MobileSymbol

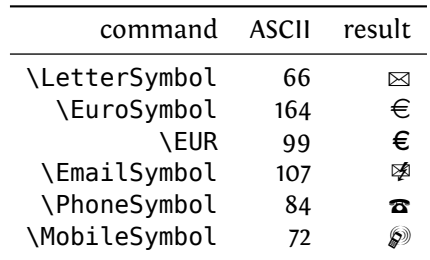

## <span id="page-9-0"></span>**5 Usage: letters**

Usage of the class is best explained by example.

### <span id="page-9-1"></span>**5.1 A simple letter**

Here is the latex source for a small letter; its result appears in figure [1:](#page-10-0)

```
\documentclass{isodoc}
\usepackage{letter,kantlipsum}
\setupdocument{
         to = \{Text Users Group\\ \}1466 NW Naito Parkway, Suite 3141\\
               Portland, OR 97208-2311\\
               U.S.A
              },
    ourref = 1029.enclosures = isodoc documentation\\LPPL documentation,
    copyto = {Dutch TeX User group, NTG},
    subject = An example letter using the isodoc class --with an extra long subject extending over two lines.,
 autograph,foreign
}
\begin{document}
\letter[language=itIT]{
 This letter was composed using the \LaTeX{} isodoc class.
  \par\kant[1]
}
```
\end{document}

This source essentially shows three items:

- 1. the inclusion of a package letter; we'll come to that shortly.
- 2. the command \setupdocument called with many key=value arguments, each defining one of the texts that go into the letter.
- 3. the command \letter, enclosing the body of the letter; just to give the letter some real body, a small text has been included using \input.

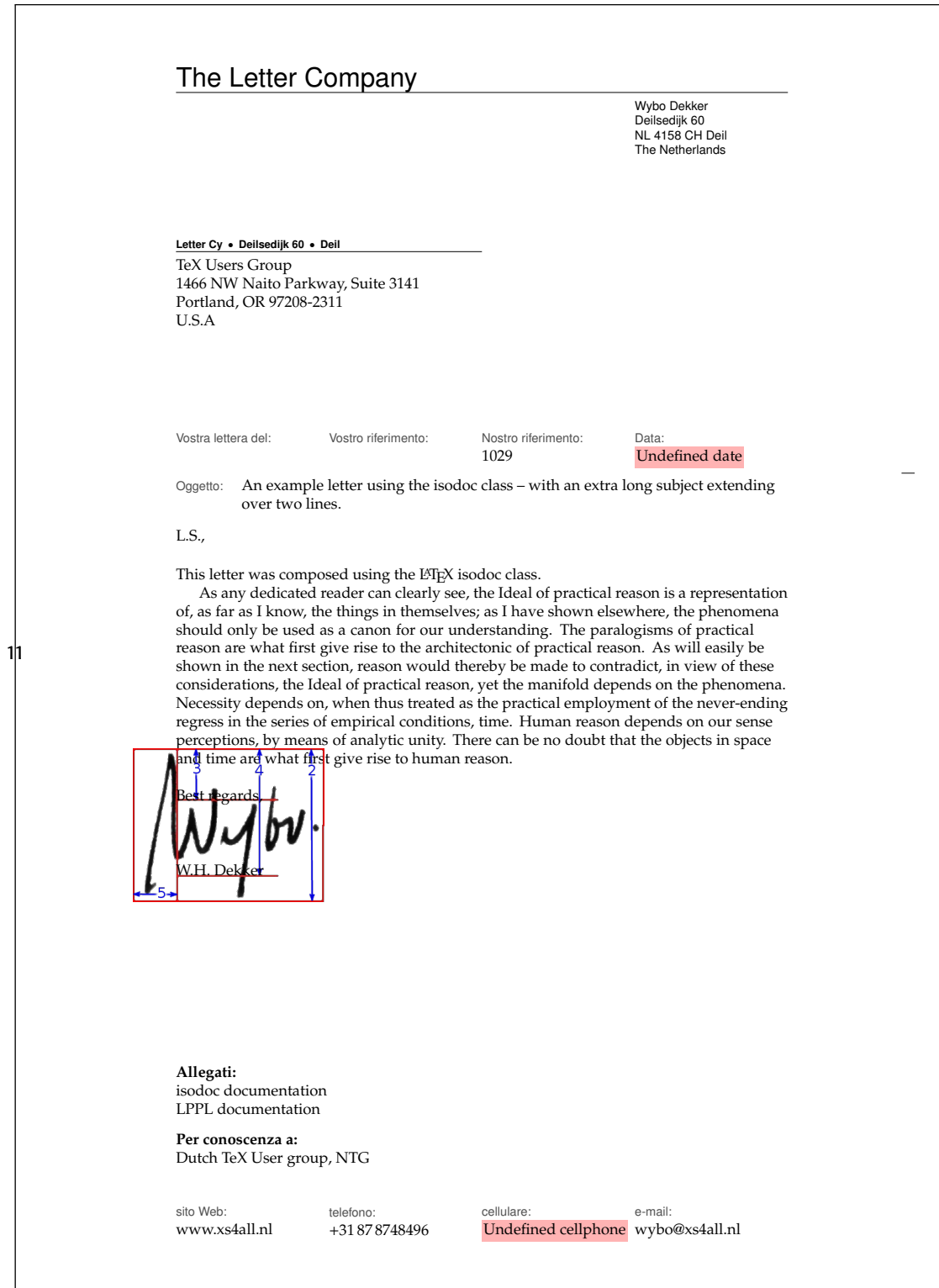

<span id="page-10-0"></span>Figure 1: Minimal letter example

Of course this is not all of the information needed to create a letter. For example, there should be a logo, telling the addressee who I am and there should be contact information such as my address, telephone number and so on. This is where the included letter package plays its part. Here is an example of such a style file:

```
\NeedsTeXFormat{LaTeX2e}[1999/12/01]
\ProvidesPackage{letter}
 [2010/08/21 v1.1 Letter Company style file for isodoc]
\RequirePackage{pxfonts}
\definecolor{headcolor}{gray}{.3}
\definecolor{headingcolor}{gray}{.3}
\encldowntrue
\setupdocument{return,footer,fold3,
 \text{areacode} = 31,autography = 0,city = Del1,closing = Best regards,
 company = The Letter Company,
 countery = The Netherlands,countrycode = NL,email = wyboQxs4all.nl,
 opening = L.S.,phone = 87 \backslash 8748496,
 return address = Letter Cy\\Deilsedijk 60\\Deil,signature = W.H.-Dekker,street = Deilsedijk 60,
 website = www.xs4all.nl,who = Wybo Dekker,
 zip = 4158 \text{ CH},
}
```
\autograph{2}{35mm}{34}{83}{28}{signmarked}

So in the style file, too, \setupdocument is used to register information that will be common to almost all of my letters. The \autograph command sets up an autograph, based on an image file. Apart from the code shown here, a style file can contain definitions for more autographs, and a definition for a logo. Without the latter, a default logo is produced. Note also that I have included defaults for opening, closing, and signature in the style file, and that I did not override those in the letter's source.

The letter source example shown above, in combination with this style example, compiles to the letter shown in figure [1.](#page-10-0) This example illustrates some aspects of isodoc:

- At the top, you see the default letterhead (logo). You can create your own logo by redefining the \logo command.
- Under it is the address. It has a return address in script sized sans serif boldface over it, because the return key has been used. A return address is useful if you send your letters in a standard window envelope. The positioning of the address is done in the style file, using the addresscenter and leftaddress or rightaddress keywords.
- The paper is vertically divided in six equally wide columns. The outer two columns are the left and right margins, the second to fifth columns contain header and footer fields.
- The «Your reference» and «Our reference» fields have not been set (with the yourref and ourref keys) and therefore stay empty by default, the date field has also not been set, but it should be. Therefore, the default value is «Undefined date», and a warning is issued by a pink background.
- A folding mark has been printed in the extreme right margin, such that on folding the paper along it, it will correctly fit in a 220 x 110 mm envelope; this has been achieved by using the fold3 key.
- In between closing (*Best regards,*) and signature (*W.H. Dekker*) an autograph has been placed. This was done by setting the option autograph, which has a default value of 2. Alternative values are 0 (nothing between closing and signature), 1 for white space where an autograph can be placed with a pen after printing, or one of the values 2-9,

which may have been associated with other autograph images. In this case, I have used an autograph image in which I have drawn the boundary box and the *height* (argument 2), *closing* (3), *signature* (4), and *outdent* (5) positions defined in the \autograph command (see the section *Commands*) with red lines.

- The bottom of the letter has (up to) four fields with contact information. This is useful if your logo does not show that information. If it does, you can omit these fields by using the nofooter key, or by not using the footer key, depending on the default set in the style file.
- Note that the footer fields include a cellphone field, but the cellphone number has not been defined, which results in an error message.

## <span id="page-12-0"></span>**5.2 Multiple letters, redefined logo**

Let's try another illustrative example, see figures [2](#page-14-0) and [3:](#page-15-0) we use a modified style file, with a redefined logo, so we don't need a page footer; we use preprinted right-windowed envelopes, so a return address is not needed. Here is the style file (logoletter.sty):

```
\NeedsTeXFormat{LaTeX2e}[1999/12/01]
\ProvidesPackage{logoletter}
 [2010/08/21 v1.1 logoletter style file for isodoc]
\usepackage{fontspec,polyglossia}
\hypersetup{hidelinks}
\setupdocument{
 nofooter,fold2,autograph=1,<br>company = The Shiva
             = The Shiva Shakti Foundation,
 who = Wybo Dekker,
 street = Deilsedijk 60,
 city = Deil,
 zip = 4158 \text{ CH},
 country = The Netherlands,countercode = IN,
 areacode = 31,
 phone = {87 \choose 0.8748496},
 cellphone = {6\15492070},fax = { }{ }{ }website = wybo.xs4all.nl,
  email = wybo@xs4all,
 \text{account} = \{304046221\},
 iban = n161pstb0006238747,bic = psthnl21,addresscenter = 70,
 rightaddress
}
\autograph{2}{19mm}{17}{93}{21}{signblue}
\definecolor{headcolor}{rgb}{.14,.33,.43}
\definecolor{shivablue}{rgb}{.14,.33,.43}
\definecolor{shivaback}{rgb}{.97,.87,.71}
\renewcommand{\logo}{\if@isodoclogo
 \pagecolor{shivaback}
 \begin{textblock}{70}(15,13)
   \includegraphics[scale=.3]{shiva-shakti.png}
 \end{textblock}
 \begin{textblock}{105}(88,15)
   \begin{center}
     \fontspec{ChopinScript}
     \noindent\color{shivablue}{\Huge The Shiva Shakti Foundation}\\[2ex]
     Main Building\quad
     567\textsuperscript{th} floor\quad
     Room 123\quad
```

```
Bangkok
    \end{center}
  \end{textblock}\fi
}
\setmainfont[Mapping=tex-text]{Fontin}
\setdefaultlanguage{english}
\setotherlanguage{dutch}
```
The letter source does not use the autograph key, so the default value of 2 is used; we write it in Dutch and use a larger text, just to see what happens if more than one page is generated:

```
%!lualatex
\documentclass[11pt,twoside]{isodoc}
\usepackage{logoletter}
\setupdocument{
      ourref = 1029,yourletter = May 12,
     yourref = MAPS \frac{434}{ }date = today,
     closing = Kind regards,
   signature = Wybo Dekker,
  enclosures = Isodoc documentatie,
     subject = Sample letter with the isodoc class,
   autograph = 2,
    language = en-GB}
\newcommand{\letterbody}{%
 This is an example of a letter made with the isodoc class.
  It has been compiled with luaLaTeX.
 Note that the date was set to |today|, so the date above the
  letter depends upon the day of compilation.
 The picture in the logo was designed by Pieter Weltevrede.
 The text in the logo is Chopin Script, the body text is Fontin.
 The text\footnote{gathered from the \TeX-distribution} has no meaning,
  its only goal is to get a long letter.
  It's in dutch, so we select that language; note that language setting has
  nothing to do with the language setting in \textbackslash setupdocument.
  \\[2ex]
  \begin{dutch}
    \par\input{body}
  \end{dutch}
}
\begin{document}
\letter[to = Wybo Dekker\\
             Deilsedijk 60\\
             4158 CH Deil,
             opening = Beste Wybo
       ]{\letterbody}
\letter[to = MAPS redactie\\
             Spuiboulevard 269\\
             3311 GP Dordrecht,
             opening = Beste Taco
       ]{\letterbody}
\end{document}
```
In this case, the same letter had to be sent to two different people, with different openings and addresses of course. So the letter's body is separately defined and the \letter command is called twice, with the same body, but different to and opening keys. Figures [2](#page-14-0) and [3](#page-15-0) show the first two pages (the first letter) of this document, which actually has four pages.

<span id="page-14-0"></span>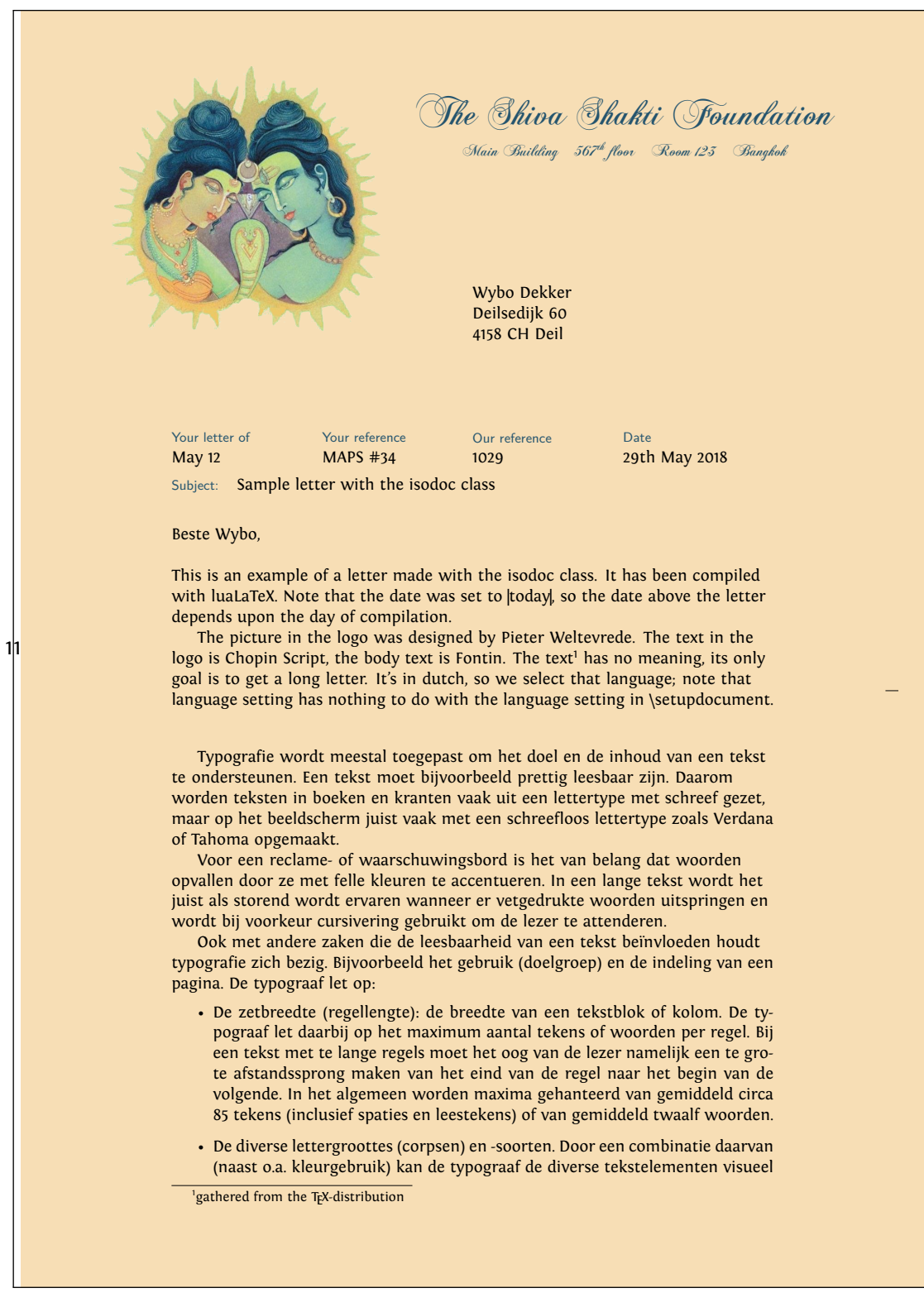

Figure 2: Long letter example with a non-standard logo, page 1

<span id="page-15-0"></span>![](_page_15_Picture_0.jpeg)

Figure 3: Long letter example with a non-standard logo, page 2

## <span id="page-16-0"></span>**6 Usage: invoices**

### <span id="page-16-1"></span>**6.1 A simple invoice**

Invoices (can) have the same structure as letters, except that the \opening isn't «Dear Somebody» anymore, but something like «Invoice». And the \closing doesn't say «Best regards», but may provide payment information. And the body is not a simple text, but a table with descriptions of things to be paid, and the corresponding amounts of money.

An example, as usual, is most instructive:

```
\documentclass{isodoc}
\usepackage{invoice}
\setupdocument{
   ourref = 8234,
     date = 20060401,
  subject = Declaratie verzending aanmaningen,
       to = NTG\\Maasstraat 2\\5836 BB Sambeek
}
\begin{document}
\invoice[payref=123]{
 \itable{
    \iitem{enveloppen}{6,60}
    \iitem{postzegels}{9,00}
    \itotal[Subtotaal]{15,60}
  }
  \\[3ex]\paymentdata
}
\end{document}
```
The invoice style file used here looks like:

```
\NeedsTeXFormat{LaTeX2e}[1999/12/01]
\ProvidesPackage{invoice}
  [2010/08/21 v1.1 example style for isodoc]
\RequirePackage[english,dutch]{babel}
\setupdocument{
 accountname = W.H.\,\\,, Dekker,addresscenter = 67,
 areacode = 31,cellphone = 6\backslash, 3033\backslash, 3955,
 city = Deil,company = Wybo Dekker,
 country = The Netherlands,
 counterycode = NL,email = wybo@xs4all.nl,fold3,
 footer,
 iban = \simeq n194rabo0304046221,
 language = nl-NL,opening = L.S.,phone = 87\backslash,8748496, % phone numbers without leading 0:
 return,
 street = Deilsedijk 60,
 term = 14,
 website = www.xs4all.nl,who = Wybo Dekker,
  zip = 4158 \text{ CH},
}
```
The result is shown in figure [4.](#page-17-0)

![](_page_17_Picture_135.jpeg)

<span id="page-17-0"></span>Figure 4: Invoice example

## <span id="page-18-0"></span>**6.2 Invoice with redefined logo**

When the accept option is used, the invoice will be created with an invoice form on the lower third part of the page. Here is an example:

```
\documentclass{isodoc}
\usepackage{accept}
\setupdocument{accept,
  acceptdesc=NTG\\2006,
  acceptdescription=Contributie 2006,
  acceptreference=4000 0000 2006 0308,
  date=20060503,
  subject=Contributie 2006,
 nofooter
}
\begin{document}
\invoice[
 to=W.H. Dekker\\Deilsedijk 60\\4158 CH Deil,
 acceptaccount=304046221,
 accepteuros=40,
 acceptcents=00,
  ourref=308,
]{\itable{\iitem{Contributie NTG voor 2006}{40,00}}\\[3ex]
  \paymentdata
}
\end{document}
```
Normally such invoices are printed on preprinted paper with an easily detachable, perforated form. In this example, the form itself has been printed, too. The graphicx and textpos packages have already been made available by the isodoc class. Figure [5](#page-19-0) shows the output of this example.

## <span id="page-18-1"></span>**7 Example files**

isodoc comes with several examples. Each example has a source file, a style file, and some image files. The files can be generated from isodoc.dtx by running luatex isodoc.ins. After that, they can all be compiled, together with the isodoc documentation, by running make. If you want to experiment with the examples by changing them, then compile them individually with make <example>.pdf, because with just make the isodoc documentation will be recompiled, as the examples are part of it.

![](_page_19_Picture_149.jpeg)

<span id="page-19-0"></span>Figure 5: Invoice example with accept form

## <span id="page-20-0"></span>**8 Implementation**

The basis is the article class with all options:

```
1 (*class)
2 \ifx\pdfoutput\undefined\else%
3 \ifnum\pdfoutput=1\else%
4 \ClassError{isodoc}{Compile me with pdflatex, lualatex or xelatex!}{}
5 \sqrt{fi}6 \fi
7 \DeclareOption*{\PassOptionsToClass{\CurrentOption}{article}}
8 \ProcessOptions
9 \LoadClass{article}
```
We use \ctable floats here, and we need ctable's commands for decent spacing in tables and more. ctable also brings us array, tabularx, color, and xkeyval. eurosym is used for the euro symbol.

```
10 \RequirePackage{xcolor,tabularx,graphicx,xstring,calc}
11 \RequirePackage{forarray,longtable}
```
Since the name of the package contains 'iso', make the page A4. For textpos, divide the page in 210 columns of 1mm each and 297 rows, 1mm each. The page is vertically divided in 6 columns of 35mm each: a left margin, 4 fields, and a right margin.

```
12 \RequirePackage[head=\baselineskip,foot=\f@size pt]{geometry}
13 \RequirePackage[absolute,overlay]{textpos}
14 \geometry{papersize={210mm,297mm},margin=35mm,bottom=25mm}
15 \TPGrid{210}{297}
```
Several colors can be changed, by using the \definecolor command; the defaults (all black) are set here:

headcolor headcolor: color for the header and footer field texts headingcolor headingcolor: color for the fancy headings markercolor markercolor: color for the folding marks

```
16 \definecolor{headcolor}{gray}{0}
```

```
17 \definecolor{headingcolor}{gray}{0}
```

```
18 \definecolor{markercolor}{gray}{0}
```
Use fancy headings, except for the first page. The heading, on a rule, looks like:

To: John Doe (April 1st, 2006) Page 2 of 3

```
19 \RequirePackage{fancyhdr}
```

```
20 \pagestyle{fancy}
```

```
21 \AtBeginDocument{\addtolength{\headheight}{\baselineskip}}
```
Background color for signaling items that should have been defined, but weren't:

```
22 \definecolor{isodocpink}{rgb}{1,.7,.7}
```

```
23 \def\Undefined#1{\fboxsep1pt\colorbox{isodocpink}{\strut Undefined #1}}
```
A small sans serif font is used for header and footer field names and the sender's address information. The idea is that this is used for all pre-printed text on the letter paper. 24 \def\@hft{\footnotesize\sffamily\color{headcolor}}

## <span id="page-20-1"></span>**8.1 The options and their defaults**

## <span id="page-20-2"></span>**8.1.1 General options**

```
shift The default shift is 0mm,0mm. The shift option moves the output to the right and down:
```

```
25 \def\@xyshift#1,#2@@@{\def\@xshift{#1}\def\@yshift{#2}}
26 \define@key{isodoc}{shift}{%
```

```
27 \@xyshift#1@@@
```
![](_page_21_Picture_418.jpeg)

<span id="page-21-0"></span>![](_page_21_Picture_419.jpeg)

```
69 \define@key{isodoc}{street} {\def\street{#1}}
70 \def\street{\Undefined{street}}
71\define@key{isodoc}{city} {\def\city{#1}}
72 \def\city{\Undefined{city}}
73\define@key{isodoc}{country} {\def\country{#1}}
74 \{ \cdot \}75 \define@key{isodoc}{countrycode}{\def\countrycode{#1}}
76 \def\countrycode{\Undefined{countrycode}}
\pi \delta \define@key{isodoc}{zip} {\def\zip{#1}}
78 \def\zip{\Undefined{zip}}
79 \def\prezip{\ifforeign\countrycode\else\fi}
```
#### <span id="page-22-0"></span>**8.1.3 Address window**

addresscenter addresswidth

leftaddress The address can be positioned vertically with the addresscenter option; the default is 63.5mm. rightaddress This is the vertical position of the center of the address. Horizontally, the address is positioned either left or right, depending on the leftaddress or rightaddress options being used. In the first case, the address start at  $x=35$ mm, which is the left margin (the default), and thus in line with the first header field, in the second case at 105mm, in line with the one-but-last header field.

```
80 \define@key{isodoc}{leftaddress} []{\def\xaddress{35}}
                                 \def\xaddress{35}
82 \define@key{isodoc}{rightaddress}[]{\def\xaddress{105}}
83 \define@key{isodoc}{addresscenter} {\def\@addresscenter{#1}}
84 \text{def}\text{Q}addresscenter{63.5}
85 \define@key{isodoc}{addresswidth} {\def\@addresswidth{#1}}
86 \def\@addresswidth{70}
```
to The to option takes the addressee's address lines. Use \\ to separate lines. The info will be split by \processto on the first \\ separator into the addressee's name (\toname) and his address (\toaddress) The \toname will be reported in the pdf's document properties. However, this works only if the to key is set, with \setupdocument, in the preamble. If several letters are composed, to is normally set in the \letter or \invoice commands and thus is not seen by the \hypersetup, which is called \AtBeginDocument; so set the defaults to Various people for the \toname and make the address undefined:

```
87 \define@key{isodoc}{to}{\processto{#1}}\def\toname{Various people}
88 \{to\}89 \long\def\processto#1{\xproc #1\\@@@\ifx\toaddress\empty
90 \else \yproc #1@@@\fi}
91 \long\def\xproc #1\\#2@@@{\gdef\toname{#1}\gdef\toaddress{#2}}
92 \long\def\yproc #1\\#2@@@{\gdef\toaddress{#2}}
```
noreturn returnaddress

return The default is to have no return address; but this can be changed by using the return (either in the style file or in the source) or, if the default was changed in the style file, remove it with noreturn in the source. Company and country names are often too long to fit in the address window. Or you may want to define an entirely different return address. The returnaddress option is provided to redefine the return address:

```
93 \define@key{isodoc}{return} []{\returntrue}
94 \newif\ifreturn\returnfalse
95 \define@key{isodoc}{noreturn} []{\returnfalse}
96 \define@key{isodoc}{returnaddress}{\def\returnaddress{#1}}
```
### <span id="page-22-1"></span>**8.1.4 Header**

header A header is switched on or off with the header and noheader options. The default is to have noheader a header.

```
97 \define@key{isodoc}{header} []{\headertrue}
98 \newif\ifheader\headertrue
99 \define@key{isodoc}{noheader}[]{\headerfalse}
```
bodyshift The header is the start of the body. It is initially positioned at 98mm from the top of the paper, but it can be shifted with the bodyshift option.

100\define@key{isodoc}{bodyshift} {\advance\headerpos#1}

101 \newcount\headerpos\headerpos=98

- 102 \newcount\footerpos\footerpos=275
- 103 \newcount\subjectpos
- 104 \newcount\openingpos
- 105 \newcount\textskip

The \paymentdata command prints a tabular with payment data, as far as they are not empty. The selection and order of those data are defined with the footorder option; the default is to print all non-empty values.

```
106 \define@key{isodoc}{paymentorder} {\def\isodoc@paymentorder{#1}}
107 \def\isodoc@paymentorder{term;bankname;bic;routingno;iban;accountno;accountname;%
108 payref;vatno;chamber}
```
### <span id="page-23-0"></span>**8.1.5 Footer**

footer A footer is switched on or off with the footer and nofooter options. The default is the have nofooter no footer. 109 \define@key{isodoc}{footorder} {\def\isodoc@footorder{#1}} 110 \def\isodoc@footorder{website;phone;cellphone;email} 111 \define@key{isodoc}{footer} []{\footertrue} 112 \newif\iffooter\footerfalse 113 \define@key{isodoc}{nofooter}[]{\footerfalse} areacode If there *is* a page footer, only those fields will be displayed which are not empty. Currently the phone phoneprefix cellphone fax website email creditorid phone, cellphone, fax, email, website and creditorid are recognized as possible footer fields. Phone and fax number will be prefixed with a 0, unless the foreign option was used: then the prefix will be +nn\,, where nn is the area code. The latter is set with the areacode option, which is «Undefined area code» by default. 114 \define@key{isodoc}{areacode} {\def\areacode{#1}} 115 \def\areacode{\Undefined{areacode}} 116 \define@key{isodoc}{phoneprefix}{\def\phoneprefix{#1}}  $117$   $\text{def}\phi\text{ is the same as } \text{def}\phi\text{ is the same as } \text{def$ 118 \define@key{isodoc}{phone} {\def\phone{#1}}  $119$  \def\phone{} 120 \def\@phone{\Undefined{phone}} 121\define@key{isodoc}{cellphone} {\def\cellphone{#1}} 122 \def\cellphone{} 123 \def\@cellphone{\Undefined{cellphone}} 124 \define@key{isodoc}{fax} {\def\fax{#1}}  $125 \text{ det}\frac{1}{25}$ 126 \def\@fax{\Undefined{fax}} 127\define@key{isodoc}{website} {\def\website{#1}} 128 \def\website{} 129 \def\@website{\Undefined{website}} 130 \define@key{isodoc}{email} {\def\email{#1}}  $131$   $\text{def}\{}\$ 132 \def\@email{\Undefined{email}} 133 \define@key{isodoc}{creditorid} {\def\creditorid{#1}} 134 \def\creditorid{} 135 \def\@creditorid{\Undefined{creditorid}}

### <span id="page-23-1"></span>**8.1.6 Folding mark**

nofold The default is to have no folding mark. So start with the folding mark position outside the paper boundaries:

136 \define@key{isodoc}{nofold}[]{\yfold=-1mm} 137 \newdimen\yfold\yfold=-1mm

foldleft The folding mark is in the right margin, but it can be moved to the left margin with the

foldright foldleft option, or, if made that the default in your style file, back to the right margin with the foldright option:

```
138 \define@key{isodoc}{foldleft}[]{\xfold=9mm}
139 \newdimen\xfold\xfold=201mm
140 \define@key{isodoc}{foldright}[]{\xfold=201mm}
```
fold2 The envelope for double folded A4 is C5: 162x220mm, window 40x110mm, upper left corner at 20x50mm. Fold the A4 to have a tolerance of 2mm at top and bottom, by putting the fold mark at 162-4=158 mm.

141 \define@key{isodoc}{fold2}[]{\yfold=158mm}

- fold3 The envelope for triple folded A4 is DL: 110x220mm, Fold the A4 to have a tolerance of 1.5mm at top and bottom, by putting the fold mark at 110-3=107mm. 142 \define@key{isodoc}{fold3}[]{\yfold=107mm}
- fold For non-standard envelopes and paper formats the position of the folding mark can be set at any position (in mm) from the top of the paper:

143 \define@key{isodoc}{fold}{\yfold=#1mm}

### <span id="page-24-0"></span>**8.1.7 Header fields**

There are four header fields, each one quarter of the \textwidth wide. Under those, if the subject has been defined, a subject line. The header position is 98mm by default, but it can be ourref shifted with the bodyshift option.

![](_page_24_Picture_498.jpeg)

### <span id="page-24-1"></span>**8.1.8 Closing, autograph, signature**

closing The closing, something like «Best regards», is set by the closing option; the default is «Undefined closing». It will be separated from the text with whitespace, which can be changed, preferably in a style file, with the closingskip length, which is 2\baselineskip by default.

```
158 \define@key{isodoc}{closing} {\def\closing{#1}}
```
![](_page_25_Picture_386.jpeg)

<span id="page-25-0"></span>![](_page_25_Picture_387.jpeg)

201 \define@key{isodoc}{currency} {\def\currency{#1}} 202 \def\currency{\EuroSymbol} accept If an accept form is to be printed, here are the options to fill in all the fields: acceptaccount acceptaddress acceptcents acceptdescription acceptdesc accepteuros acceptreference 203 \define@key{isodoc}{accept}[E05]{\def\accepttype{#1} 204 \newfont\ocrb{ocrb10}  $205$  } 206 \define@key{isodoc}{acceptaccount} {\def\acceptaccount{#1}} 207 \def\acceptaccount{} 208\define@key{isodoc}{acceptaddress} {\def\acceptaddress{#1}} 209 and the contract of the contract of the contract of the contract of the contract of the contract of the contract of the contract of the contract of the contract of the contract of the contract of the contract of the co 210 \define@key{isodoc}{acceptcents} {\def\acceptcents{#1}} 211 211 211 211 212 \define@key{isodoc}{acceptdescription}{\def\acceptdescription{#1}} 213 and 213 and 213 and 213 and 213 and 213 and 213 and 213 and 213 and 213 and 214 and 215 and 216 and 216 and 216 and 216 and 216 and 216 and 216 and 216 and 216 and 216 and 216 and 216 and 216 and 216 and 216 and 216 an 214 \define@key{isodoc}{acceptdesc} {\def\acceptdesc{#1}} 215 acceptdesc{} 216 \define@key{isodoc}{accepteuros} {\def\accepteuros{#1}} 217 217 217 218 \define@key{isodoc}{acceptreference} {\def\acceptreference{#1}} 219 and the contract of the contract of  $\det\A$  acceptreference{\Undefined{ref}}

> For now, we define field positions for the E05 accept form only; when data for other forms become available, the content of \accepttype will have to be checked. Here is a rough layout of the E05 accept form – the last character tells if the items are typeset in left-aligned (L) or centered (C) boxes:

![](_page_26_Picture_339.jpeg)

![](_page_26_Picture_340.jpeg)

This is the \baselineskip for the two-line reference of the detachable strip:

239 \newdimen\acceptreferenceskip\acceptreferenceskip=5.15mm

### <span id="page-27-0"></span>**8.2 User Macros**

Some symbols taken from marvosym.sty:

```
240 \newcommand{\@isodocsym}{%
241 \fontfamily{mvs}\fontencoding{U}%
242 \fontseries{m}\fontshape{n}\selectfont
243 }
244 \def\EuroSymbol {{\@isodocsym\char164}}
245 \def\EUROSymbol {{\@isodocsym\char99 }}
246 \def\LetterSymbol {{\@isodocsym\char66 }}
247 \def\EmailSymbol {{\@isodocsym\char107}}
248 \def\PhoneSymbol {{\@isodocsym\char84 }}
249 \def\MobileSymbol {{\@isodocsym\char72 }}
250 \let\EUR\EuroSymbol
```
The autograph is either just a newline, or a vertical spacing where you can put your autograph manually, or a graphic. In the latter case, is must have been defined with the macro \autograph, which defines an autograph from an image.<sup>[11](#page-27-1)</sup>

Arguments (positions and outdents are taken as integer percentages of the image height, from the top of the image):

- arg 1:  $2,3,...9$ : autograph number; will be translated internally to define \autographA, \autographB... \autographH
	- 2: height of the image
	- 3: closing baseline position
	- 4: signature baseline position
	- 5: outdent in the margin
	- 6: the image (jpg, png, pdf...)

#### \autograph

\newdimen\iso@outdent

- \newdimen\iso@signpos
- \newdimen\iso@down

\newdimen\iso@closingpos

The arguments 3-5 of autograph have changed from dimens in versions up to 0.11 to integer numbers in version 1.00 and later. The iso@isNum macro will prevent the appearance of incomprehensible error message by issuing a class error if one of the arguments is not a number.

```
255 \def\iso@isNum#1#2{%
256 \sbox\z@{\@tempcnta=0#1\relax}
257 \ifdim\wd0>\z@\relax\ClassError{isodoc}%
258 {Argument #2 of autograph must be a number!}%
259 {You are probably using the oldstyle autograph arguments}\fi
260 }
261 \def\autograph#1#2#3#4#5#6{%
262 \iso@isNum{#3}{3}\iso@isNum{#4}{4}\iso@isNum{#5}{5}
263 \ifnum #1<2
264 \ClassError{isodoc}{autograph #1 cannot be changed (first arg must be 2..9)}{}
265 \fi
266 \ifnum #1>9
267 \ClassError{isodoc}{autograph #1 cannot be changed (first arg must be 2..9)}{}
268 \fi
269 \bgroup
270 \lccode`2=`A \lccode`6=`E
271 \lccode`3=`B \lccode`7=`F
272 \lccode`4=`C \lccode`8=`G
273 \lccode`5=`D \lccode`9=`H
```
<span id="page-27-1"></span><sup>&</sup>lt;sup>11</sup>Thanks, Hans Hagen and Piet van Oostrum, for its definition

```
274 \lowercase{\def\temp{#1}}%
275 \expandafter\egroup\expandafter\def\csname autograph\temp\endcsname{%
276 \vskip-2\baselineskip%
277 \setlength{\iso@down}{#2*#3/100-#2-2\baselineskip}
278 \setlength{\iso@outdent}{-#2*#5/100}
279 \setlength{\iso@signpos}{#2*(#4-#3)/100}
280 \hspace*{\iso@outdent}%
281 \raisebox{\iso@down}[0pt][0pt]{\includegraphics[height=#2]{#6}}%
282 \\[\baselineskip]%
283 \closing\@closingcomma\\[\iso@signpos]\\[-2\baselineskip]%
284 \signature%
285 }
286 }
```
#### <span id="page-28-0"></span>**8.2.1 Logo**

\newcommand{\zippedcity}{%

The logo, by default, consists of a large company name on top a rule, with a contact person's \logo name (probably your own name) and address hanging under the rule.

```
288 \ifcityzip\city\ \prezip\ \zip\else
               289 \prezip\ \zip\ \city\fi
               290 }
               291 \newcommand{\logo}{\if@isodoclogo%
               292 { \parskip=0pt\parindent=0pt
               293 \begin{textblock}{140}[0,1](35,20)%
               294 \textsf{\LARGE\company}\\[-1.7ex] % large company name
               295 \rule{\hsize}{.3pt} % on top a rule
               296 \end{textblock}
               297 }
               298 \isodoc@Tbox{140}{22}{35}{\noindent
               299 \footnotesize\sffamily
               300 \ifx\empty\logoaddress%
               301 \ifx\who\empty\else\who\\\fi
               302 \ifx\street\empty\else\street\\\fi
               303 \zippedcity
               304 \ifforeign\\\country\fi
               305 \else\logoaddress\fi
               306 }\fi
               307 }
\returnaddress
               308 \def\returnaddress{%
               309 \company\\
               310 \street\\
               311 \zippedcity
               312 \ifforeign\\\country\fi
               313 }
\setupdocument
               314 \newcommand{\setupdocument}[1]{
               315 \setkeys{isodoc}{#1}
               316 }
\@isomakedate isomakedate sets the \year, \month and \day counters for \@iso@date. The argument can
               have one of three forms:
                  1. yyyymmdd
                  2. yyyy-mm-dd
                  3. today that is: the string "today" (not \today!)
               The resulting \date format depends on the language option, that is: the month is in that
               language, and the formatting is according to the usage in the language. The value for dd may
               be 00; in that case the day will not be reported. Some examples, assuming language=en-GB:
```

```
2013-01-01 1st January 2013
              2013-01-00January 2013
              20130101 1st January 2013
              20130100 January 2013
              today 3rd June 2013 assuming that's today's date
              317 \newcount\@isoyear \@isoyear=\year \year=0
              318 \newcount\@isomonth \@isomonth=\month
              319 \newcount\@isoday \@isoday=\day
             320 \def\@isomakedate#1{
              321 \StrSubstitute[2]{#1}{-}{}[\@iso@arg]
              322 \IfStrEq{\@iso@arg}{today}{
              323 \year=\@isoyear
              324 \month=\@isomonth
              325 \day=\@isoday
             326 }{\IfInteger{\@iso@arg}{}{\ClassError{isodoc}{
              327 Illegal date: not yyyymmdd | yyyy-mm-dd | today}{}\fi}
             328 \StrLeft{\@iso@arg}{4}[\@iso]\year=\@iso
             329 \StrRight{\@iso@arg}{2}[\@iso]\day=\@iso
             330 \StrMid{\@iso@arg}{5}{6}[\@iso]\month=\@iso
              331 }
              332 \ifnum\month > 12 \ClassError{isodoc}{Illegal date: month>12}{}\fi
              333 \ifnum\day > 31 \ClassError{isodoc}{Illegal date: day>31}{}\fi
              334 }
       \date \date displays the date. Its value is that of forcedate if that option was used; otherwise it
              is undefined, unless the date option was used.
              335 \def\date{%
             336 \ifx\@forcedate\empty%
              337 \ifnum\year=0\Undefined{date}\else\@isodate\fi
             338 \else\@forcedate\fi
             339 }
\paymentdata Print a table with payment information. Shows all on-empty data. However, if the value of
              \payref is empty, it will be replaced with \ourref (used in the header fields, may also be
              empty.) First collect (see here) non-empty data in a tabular body, then use that in the tabular:
             340 \newcommand{\isodoc@paymentbody}{%
              341 \gdef\isodoc@body{}%
             342 \ForEachX{;}{%
             343 \setbox0=\hbox{\csname\thislevelitem\endcsname}%
             344 \ifdim\wd0=0pt\else%
              345 \protected@xdef\isodoc@body{%
             346 \isodoc@body
             347 \csname\thislevelitem text\endcsname: &
             348 \csname\thislevelitem\endcsname \protect\\
             349 {}^{3}350 \fi%
              351 }{\isodoc@paymentorder}
              352 \isodoc@body%
              353 }
              354 \def\paymentdata{
              355 \textbf{\paymentdatatext:}\\
             356 \begin{tabular}{@{}rl@{}}
              357 \isodoc@paymentbody
             358 \end{tabular}
             359 }
              paymentdata was earlier called accountdata; now obsolete:
             360 \newcommand{\accountdata}{%
              361 \ClassWarning{isodoc}{%
             362 Instead of the obsolete command \protect\accountdata,
```

```
363 please use \protect\paymentdata.
```
 }% \paymentdata }

The \showkeys command is useful for debugging. It prints a table showing the current values

### \showkeys of most keys.

```
367 \def\@isodocmp#1{
368 \begin{minipage}[t]{\hsize}
369 \mbox{}
370 #1\\[-1.8ex]
371 \mbox{}
372 \end{minipage}
373 }
374 \def\showkeys{%
375 \begin{longtable}{rl}
376 acceptaccount & \acceptaccount\\
377 acceptaddress & \acceptaddress\\
378 acceptcents & \acceptcents\\
379 acceptdesc & \@isodocmp{\acceptdesc}\\
380 acceptdescription & \acceptdescription\\
381 accepteuros & \accepteuros\\
382 acceptreference & \acceptreference\\
383 accountname & \accountname\\
384 accountno & \accountno\\
385 areacode & \areacode\\
386 bankname & \bankname\\
387 bic & \bic\\
388 cellphone & \cellphone\\
389 chamber & \chamber\\
390 city & \city\\
391 closing & \closing\\
392 company & \company\\
393 copyto & \@isodocmp{\copyto}\\
394 country & \country\\
395 countrycode & \countrycode\\
396 currency & \currency\\
397 email & \email\\
398 enclosures & \@isodocmp{\enclosures}\\
399 fax & \fax\\
400 iban & \iban\\
401 logoaddress & \logoaddress\\
402 opening & \opening\\
403 ourref & \ourref\\
404 payref & \payref\\
405 phone & \phone\\
406 phoneprefix & \phoneprefix\\
407 returnaddress & \@isodocmp{\returnaddress}\\
408 routingno & \routingno\\
409 signature & \@isodocmp{\signature}\\
410 street & \street\\
411 subject & \subject\\
412 term & \term\\
413 vatno & \vatno\\
414 website & \website\\
415 who & \who\\
416 yourletter & \yourletter\\
417 yourref & \yourref\\
418 zip & \zip\\
419 \end{longtable}
420 }
```
hyperref is needed in all docs for the pdfinfo settings

```
421 \AtEndOfClass{%
               422 \usepackage{hyperref}
               423 }
@isodocheadXX We define the heading parts here in order to allow for easy adaptations in style files.
               424 \def\@isodocheadL{\totext:{} \toname{} (\date)}
               425 \def\@isodocheadC{}
               426 \def\@isodocheadR{\pagetext\ \thepage\ \oftext{}
               427 \begin{NoHyper}\pageref{LastPageOf\thelettercount}\end{NoHyper}
               428 }
               429 \def\@isodocheadbox#1{\mbox{\color{headingcolor}#1}}
@isodocfootXX We define the footing parts here in order to allow for easy adaptations in style files. Note
               that, if you redefine any of these, you will probably have to create some footer space with
               \geometry{foot}.
               430 \def\@isodocfootL{}
               431 \def\@isodocfootC{}
               432 \def\@isodocfootR{}
      \itable \itable inserts an invoice table; arg1 should be the rows of the table.
               433 \def\isodoc@bara{\raisebox{-1ex}{\rule{0pt}{3ex}}}
               434 \def\isodoc@barb{\rule{0pt}{2.7ex}}
               435 \def\isodoc@barc{\rule{0pt}{1ex}}
               436 \def\itable#1{\arrayrulewidth0.05em%
               437 \ifvertical
               438 \begin{tabularx}{\hsize}{@{}X|r@{}}%
               439 \sffamily\descriptiontext &
               440 \sffamily \amounttext\,(\currency)\isodoc@bara\\\hline\\[-5.4ex]
               441 \isodoc@barb #1%
               442 \end{tabularx}
               443 \else
               444 \begin{tabularx}{\hsize}{@{}Xr@{}}%
               445 \sffamily\descriptiontext &
               446 \sffamily \amounttext\,(\currency)\isodoc@bara\\\hline\\[-5.6ex]
               447 \isodoc@barb #1%
               448 \end{tabularx}
               449 \fi
               450 }
       \iitem \iitem inserts an invoice item in the \itable. It inserts \\arg1 & % arg2:
               451\def\iitem#1#2{\\#1&#2\ignorespaces}
      \itotal \itotal inserts an invoice total in the \itable.
               The optional argument replaces \totaltext.
               452 \newcommand{\itotal}[2][\totaltext]{%
               453 \isodoc@barc\\\cline{2-2}#1&\textbf{#2}\isodoc@barb
               454 }
               The counter \lettercount is used to construct a label on the last page of each letter/invoice
               of this document; it will be set to LastPageOfn, where n is the letter number: 1, 2, 3, ... This
               allows for page headings saying "Page n of m." This label is automatically added at the end of
               each letter.
               455 \newcounter{lettercount}\setcounter{lettercount}{0}
     \invoice \invoice prints an invoice. The first argument is optional, and may contain the same
               key=value statement as \setupdocument. This is useful if the document contains more
               than one invoice for different addressees.
                   The second argument creates a two-column table with headings «Description» and
                «Amount (\epsilon)». The two columns are separated with a vertical rule; its construction is
               somewhat complicated, as the booktabs/ctable packages are in use that don't provide decent
               vertical separators. The \barsep macro extends these separators vertically.
               456 \newif\ifclosing\closingtrue
               457 \newcount\footcount
```

```
458 \newcommand{\invoice}[2][]{%
        459 \closingfalse
        460 \ifx\payref\empty\def\payref{\ourref}\fi
        461 \letter[#1,
        462 opening={\scshape\Large\invoicetext},
        463 openingcomma={},
        464 closing={},
        465 signature={}]{\isodoc@Tbox{35}{127}{140}{\ignorespaces#2}}
        466 }
\letter \letter prints a letter... The code is enclosed in an extra pair of braces, in order to keep
        option changes local
        467 \newcommand{\letter}[2][]{{%
        468 \clearpage{\pagestyle{empty}\cleardoublepage}
        469 \setcounter{section}{0}
        470 \setkeys{isodoc}{#1}
        471 \def\isodoc@lead{\ifforeign+\areacode\,\else\phoneprefix\fi}
        472 \ifx\phone \empty\else\def\@phone {\isodoc@lead\phone} \fi
        473 \ifx\cellphone \empty\else\def\@cellphone {\isodoc@lead\cellphone}\fi
        474 \ifx\fax \empty\else\def\@fax {\isodoc@lead\fax} \fi
        475 \ifx\website \empty\else\def\@website {\website} \fi
        476 \ifx\email \empty\else\def\@email {\email} \fi
        477 \ifx\creditorid\empty\else\def\@creditorid{\creditorid} \fi
        By now, a language should have been chosen; if not, issue a warning and set the language to
        the default: -en-GB
        478 \ifx\yourlettertext\undefined%
        479 \ClassWarning{isodoc}{
        480 You did not use the language option; using the default: en-GB}
        481 \isodoc@enGB%
        482 \fi
        483 \ifnum\value{lettercount}=0%
        484 \hypersetup{pdftitle={letter to \toname\ dated \today},
        485 pdfsubject={\subject},
        486 pdfauthor={\who},
        487 pdfcreator={LaTeX with isodoc class},
        488 }
        489 \fi
        490 \addtocounter{lettercount}{1}
        491 \setcounter{page}{1}
        492 \setcounter{footnote}{0}
        493 \fancyhf{}
        494 \if@twoside
        495 \fancyhead[LE,RO]{\@isodocheadbox{\@isodocheadR}}
        496 \fancyhead[RE,LO]{\@isodocheadbox{\@isodocheadL}}
        497 \fancyfoot[LE,RO]{\@isodocheadbox{\@isodocfootR}}
        498 \fancyfoot[RE,LO]{\@isodocheadbox{\@isodocfootL}}
        499 \else
        500 \fancyhead[L]{\@isodocheadbox{\@isodocheadL}}
        501 \fancyhead[R]{\@isodocheadbox{\@isodocheadR}}
        502 \fancyfoot[L]{\@isodocheadbox{\@isodocfootL}}
        503 \fancyfoot[R]{\@isodocheadbox{\@isodocfootR}}
        504 \fi
        505 \fancyhead[C]{\@isodocheadbox{\@isodocheadC}}
        506 \fancyfoot[C]{\@isodocheadbox{\@isodocfootC}}
        507 \logo
        @addresscenter is the center, vertically, of the to-address block: xaddress should be 1 or 3 for
        left- and right address windows
```

```
508 { \parskip=0pt\parindent=0pt
509 \begin{textblock}{\@addresswidth}[0,.5](\xaddress,\@addresscenter)%
510 \ifreturn
511 {\def\\{\unskip\enspace{\rmfamily\mdseries\textbullet}%
```

```
512 \enspace\ignorespaces}%
513 \sffamily\bfseries\scriptsize\returnaddress
514 }\\[-.8\baselineskip]
515 \lvert \text{hsize}\frac{0.2pt}{\lvert \text{0.2pt}}\rvert516 \fi
517 \toname\\\toaddress
518 \end{textblock}
519 }
520 \subjectpos=\headerpos
521 \textskip=\headerpos\advance\textskip-12
522 \ifx\subject\empty\advance\textskip-10\else\advance\subjectpos10\fi
523 \openingpos=\subjectpos
524 \ifheader
525 \openingpos=\subjectpos\advance\openingpos12
526 \isodoc@Tbox{35}{\headerpos}{35}{\noindent
527 {\@hft\yourlettertext}\\
528 \yourletter
529 }
530 \isodoc@Tbox{70}{\headerpos}{35}{\noindent
531 {\@hft\yourreftext}\\
532 \raggedright\yourref
533 }
534 \isodoc@Tbox{105}{\headerpos}{35}{\noindent
535 {\@hft\ourreftext}\\
536 \raggedright\ourref
537 }
538 \isodoc@Tbox{140}{\headerpos}{35}{\noindent
539 {\@hft\datetext}\\
540 \date
541 }
542 \ifx\subject\empty\else%
543 \isodoc@Tbox{35}{\subjectpos}{140}{\noindent
544 \ifx\subjecttext\empty{\bfseries\subject}\else%
545 \begin{tabularx}{\hsize}{@{}l>{\raggedright}X@{}}
546 \@hft\subjecttext&\subject
547 \end{tabularx}
548 \fi
549 }
550 \fi
551 \else
552 \advance\textskip-12
553 \fi
Create the footfields that occur in \isodoc@footorder, starting at the left;
554 \iffooter
555 \isodocFootFields
556 \fi
557 { \parskip=0pt\parindent=0pt
558 \begin{textblock*}{3mm}(\xfold,\yfold)%
559 {\color{markercolor}\rule{\hsize}{.2pt}}
560 \end{textblock*}
561 }
562 \ifx\undefined\accepttype\else\accept\fi
563 \noindent\isodoc@Tbox{35}{\openingpos}{140}{\opening\@openingcomma}
564 \vspace{\textskip mm}
565 \thispagestyle{empty}
566 \noindent\ignorespaces#2
567 \ifclosing{\vskip\closingskip\vskip-\baselineskip
568 \parindent=0pt\parskip=\baselineskip\noindent
569 \begin{minipage}[t]{\hsize}
570 \ifcase\autographversion
571 \par\closing\@closingcomma\\\signature % 0: closing on the next line
```

```
572 \or\par\closing\@closingcomma\\[\signatureskip]\signature % 1: whiteskip
573 \or\autographA
574 \or\autographB
575 \or\autographC
576 \or\autographD
577 \or\autographE
578 \or\autographF
579 \or\autographG
580 \or\autographH
581 \text{lele}582 \par\Undefined{autograph: \autographversion}\\
583 \fi
584 \end{minipage}
585 }\fi
586 \ifencldown\vspace*{\fill}\fi
587 \ifx\enclosures\empty\else{\\[\enclosureskip]
588 \noindent
589 \begin{minipage}[t]{\hsize}
590 \setbox1=\vbox{\enclosures}%
591 \textbf{\ifdim\ht1>\baselineskip\enclosurestext\else\enclosuretext\fi}\\
592 \enclosures
593 \end{minipage}
594 }\fi
595 \ifx\copyto\empty\else{\\[\copytoskip]
596 \noindent
597 \begin{minipage}[t]{\hsize}
598 \textbf{\copytotext}\\
599 \copyto
600 \end{minipage}
601 }\fi
602 \label{LastPageOf\thelettercount}
603 }}
```
## <span id="page-34-0"></span>**8.3 Internal Macros**

#4

\isodocFootFields creates the foot fields. Defined here so you can easily replace them with your own version. Some extra space is created at the bottom of the page by calling \isodocFootFields \enlargethispage with a negative value.

```
604 \newcommand{\isodocFootFields}{%
            605 \footcount=35
            606 \enlargethispage{-10mm}
            607 \ForEachX{;}{%
            608 \setbox0=\hbox{\csname @\thislevelitem\endcsname}
            609 \ifdim\wd0=0pt\else
            610 \isodoc@Tbox{\footcount}{\footerpos}{35}{\noindent
             611 {\@hft\csname\thislevelitem text\endcsname}\\
             612 \csname @\thislevelitem\endcsname
             613 }
             614 \fi
             615 \advance\footcount35
            616 }{\isodoc@footorder}
             617 }
             The accept is produced from \isodoc@Tbox and \isodoc@Cbox commands only, using the
\isodoc@Cbox textpos package: \isodoc@Cbox{x}{y}{width}{text} places text in a box of width mm,
             centered around (x,y) in mm:
            618 \def\isodoc@Cbox#1#2#3#4{%
            619 { \parskip=0pt\parindent=0pt
            620 \begin{textblock}{#3}[.5,.5](#1,#2)%
             621 \begin{center}
```

```
623 \end{center}
            624 \end{textblock}
            625 }
            626 }
\isodoc@Tbox \isodoc@Tbox{x}{y}{width}{text} places text in a box of width mm, with the upper left
            corner at (x,y) in mm:
            627 \long\def\isodoc@Tbox#1#2#3#4{%
            628 { \parskip0pt\parindent=0pt
            629 \begin{textblock}{#3}(#1,#2)%
            630 \begin{minipage}[t]{\hsize}
            631 \noindent#4
            632 \end{minipage}
            633 \end{textblock}
            634 }
            635 }
    \accept This macro will have a parameter if other accept forms will have to be programmed:
            636 \def\accept{
            637 \isodoc@Tbox{\xacceptdescription}
            638 {\yacceptdescription}
            639 {\wacceptdescription}
            640 {\acceptdescription}
            641 \isodoc@Tbox{\xacceptdesc}
            642 {\yacceptdesc}
            643 {\wacceptdesc}
            644 {\acceptdesc}
            645 \isodoc@Tbox{\xacceptaddress}
            646 {\yacceptaddress}
            647 {\wacceptaddress}
            648 {\ifx\acceptaddress\empty\toname\\\toaddress\else\acceptaddress\fi}
            649 \isodoc@Cbox{\xacceptreference}
            650 {\yacceptreference}
            651 {\wacceptreference}
            652 {\ocrb\acceptreference}
            653 \isodoc@Tbox{\xacceptref}
            654 {\yacceptref}
            655 {\wacceptref}
            656 {\baselineskip=\acceptreferenceskip\ocrb\acceptreference}
            657 \isodoc@Cbox{\xaccepteuros}
            658 {\yaccepteuros}
            659 {\waccepteuros}
            660 {\ocrb\accepteuros}
            661 \isodoc@Cbox{\xacceptaccount}
            662 {\yacceptaccount}
            663 {\wacceptaccount}
            664 {\ocrb\acceptaccount}
            665 \isodoc@Cbox{\xacceptcents}
            666 {\yacceptcents}
            667 {\wacceptcents}
            668 {\ocrb\acceptcents}
            669 \isodoc@Cbox{\xaccepteur}
            670 {\yaccepteur}
            671 {\waccepteur}
            672 {\ocrb\accepteuros}
            673 \isodoc@Cbox{\xacceptct}
            674 {\yacceptct}
            675 {\wacceptct}
            676 {\ocrb\acceptcents}
            677 }
```
### <span id="page-36-0"></span>**8.4 Translations**

```
\isodoc@xxYY Catalan—contributed by Cristian Peraferrer:
            678 \def\isodoc@caES{%
            679 \gdef\paymentdatatext {Detalls del pagament}
            680 \gdef\accountnametext {a nom de}
            681 \gdef\accountnotext {N\'um. de compte}
            682 \gdef\amounttext {Quantitat}
            683 \gdef\banknametext {banc}
            684 \gdef\bictext {\scshape bic}
            685 \gdef\cellphonetext {M\`obil}
            686 \gdef\chambertext {Cambra de comer\c{c}}
            687 \gdef\copytotext {cc}
            688 \gdef\creditoridtext {Creditor ID}
            689 \gdef\datetext {Data}
            690 \qdef\daystext {dies}
            691 \gdef\descriptiontext {Descripci\'o}
            692 \gdef\emailtext {E-mail}
            693 \gdef\enclosurestext {Annexos:}
            694 \gdef\enclosuretext {Annex:}
            695 \gdef\faxtext {Fax}
            696 \gdef\ibantext {\scshape iban}
            697 \gdef\invoicetext {factura}
            698 \gdef\mandateidtext {Mandate ID}
            699 \gdef\oftext {de}
            700 \gdef\ourreftext {La nostra refer\`encia}
            701 \gdef\pagetext {P\`agina}
            702 \gdef\phonetext {Tel\`efon}
            703 \gdef\payreftext {Refer\`encia}
            704 \gdef\routingnotext {Nombre de ruta}
            705 \gdef\subjecttext {Assumpte}
            706 \gdef\termtext {Termini del pagament}
            707 \gdef\totaltext {Total}
            708 \gdef\totext {A}
            709 \gdef\vatnotext {N\'um. IVA}
            710 \gdef\vattext {IVA}
             711 \gdef\websitetext {Web}
            712 \gdef\yourlettertext {La seva carta del}
            713 \qdef\yourreftext {La seva refer\`encia}
            714 \gdef\@isodate {\number\day\space\ifcase\month\or
            715 gener\or febrer\or mar\c{c}\or abril\or maig\or juny\or
            716 juliol\or agost\or setembre\or octubre\or novembre\or desembre\fi
            717 \space \number\year
            718 }
            719 }
            German
            720 \def\isodoc@deDE{%
            721 \gdef\paymentdatatext {Zahlungsdaten}
            722 \gdef\accountnametext {Name}
            723 \gdef\accountnotext {Konto-Nr.}
            724 \gdef\amounttext {Betrag}
            725 \gdef\banknametext {Bank}
            726 \gdef\bictext {\scshape bic}
            727 \gdef\cellphonetext {Handy}
            728 \gdef\chambertext {Register-Nr.}
            729 \gdef\copytotext {Kopien an}
            730 \gdef\creditoridtext {Creditor ID}
            731 \gdef\datetext {Datum}
            732 \gdef\daystext {Tage}
            733 \gdef\descriptiontext {Bezeichnung}
            734 \gdef\emailtext {E-mail}
```

```
735 \gdef\enclosurestext {Anlagen:}
736 \gdef\enclosuretext {Anlage:}
737 \gdef\faxtext {Fax}
738 \gdef\ibantext {\scshape iban}
739 \gdef\invoicetext {Rechnung}
740 \gdef\mandateidtext {Mandate ID}
741 \gdef\oftext {von}
742 \gdef\ourreftext {Unser Zeichen}
743 \gdef\pagetext {Seite}
744 \gdef\phonetext {Telefon}
745 \gdef\payreftext {Referenz-Nr.}
746 \gdef\routingnotext {\scshape blz}
747 \gdef\subjecttext {}
748 \gdef\termtext {Zahlungstermin}
749 \qdef\totaltext {Insgesamt}
750 \gdef\totext {An}
751 \gdef\vatnotext {USt-IdNr.}
752 \gdef\vattext {MwSt}
753 \gdef\websitetext {Webseite}
754 \gdef\yourlettertext {Ihr Brief vom}
755 \gdef\yourreftext {Ihr Zeichen}
756 \gdef\@isodate {\number\day.\space\ifcase\month\or
757 Januar\or Februar\or M\"arz\or April\or Mai\or Juni\or
758 Juli\or August\or September\or Oktober\or November\or Dezember\fi
759 \space\number\year}
760 }
761 \def\isodoc@german{%
762 \isodoc@deDE%
763 \ClassWarning{isodoc}{
764 language name german is obsolete: use de-DE
765 }
766 }
British English
767 \def\isodoc@enGB{%
768 \if@isodocordinalss
769 \gdef\@st{\textsuperscript{st}}
770 \gdef\@nd{\textsuperscript{nd}}
771 \gdef\@rd{\textsuperscript{rd}}
772 \gdef\@th{\textsuperscript{th}}
773 \else
774 \gdef\@st{st}
775 \qquad \qquad \qquad \qquad \qquad \gdef\@nd{nd}
776 \gdef\@rd{rd}
777 \gdef\@th{th}
778 \fi
779 \gdef\paymentdatatext {Payment details}
780 \gdef\accountnametext {in the name of}
781 \gdef\accountnotext {Account no.}
782 \gdef\amounttext {Amount}
783 \gdef\banknametext {bank}
784 \gdef\bictext {\scshape bic}
785 \gdef\cellphonetext {cellphone}
786 \gdef\chambertext {ch.comm.}
787 \gdef\copytotext {Copy to}
788 \gdef\creditoridtext {Creditor ID}
789 \qdef\datetext {Date}
790 \qdef\daystext {days}
791 \gdef\descriptiontext {Description}
792 \gdef\emailtext {email}
793 \gdef\enclosurestext {Enclosures:}
794 \gdef\enclosuretext {Enclosure:}
```

```
795 \qdef\faxtext {telefax}
796 \gdef\ibantext {\scshape iban}
797 \gdef\invoicetext {invoice}
798 \gdef\mandateidtext {Mandate ID}
799 \gdef\oftext {of}
800 \gdef\ourreftext {Our reference}
801 \gdef\pagetext {Page}
802 \gdef\phonetext {telephone}
803 \gdef\payreftext {Reference}
804 \gdef\routingnotext {Sort code}
805 \gdef\subjecttext {Subject:}
806 \gdef\termtext {term of payment}
807 \gdef\totaltext {Total}
808 \gdef\totext {To}
809 \gdef\vatnotext {vat no.}
810 \gdef\vattext {Vat}
811 \gdef\websitetext {website}
812 \gdef\yourlettertext {Your letter of}
813 \gdef\yourreftext {Your reference}
814 \gdef\@isodate {\ifcase\day\or
815 1\@st\or 2\@nd\or 3\@rd\or 4\@th\or 5\@th\or
816 6\@th\or 7\@th\or 8\@th\or 9\@th\or 10\@th\or
817 11\@th\or 12\@th\or 13\@th\or 14\@th\or 15\@th\or
818 16\@th\or 17\@th\or 18\@th\or 19\@th\or 20\@th\or
819 21\@st\or 22\@nd\or 23\@rd\or 24\@th\or 25\@th\or
820 26\@th\or 27\@th\or 28\@th\or 29\@th\or 30\@th\or
821 31\@st\fi\space\ifcase\month\or
822 January\or February\or March\or April\or May\or June\or
823 July\or August\or September\or October\or November\or December\fi
824 \space \number\year}
825 }
826 \def\isodoc@english{%
827 \isodoc@enGB%
828 \ClassWarning{isodoc}{
829 language name english is obsolete: use en-GB
830 }
831 }
American English
832 \def\isodoc@enUS{%
833 \gdef\paymentdatatext {Payment details}
834 \gdef\accountnametext {in the name of}
835 \gdef\accountnotext {Account no.}
836 \gdef\amounttext {Amount}
837 \gdef\banknametext {bank}
838 \gdef\bictext {\scshape bic}
839 \gdef\cellphonetext {cellphone}
840 \gdef\chambertext {ch.comm.}
841 \gdef\copytotext {cc}
842 \gdef\creditoridtext {Creditor ID}
843 \gdef\datetext {Date}
844 \gdef\daystext {days}
845 \gdef\descriptiontext {Description}
846 \gdef\emailtext {email}
847 \gdef\enclosurestext {Enclosures:}
848 \gdef\enclosuretext {Enclosure:}
849 \gdef\faxtext {telefax}
850 \gdef\ibantext {\scshape iban}
851 \gdef\invoicetext {invoice}
852 \gdef\mandateidtext {Mandate ID}
853 \gdef\oftext {of}
854 \gdef\ourreftext {Our reference}
```

```
855 \gdef\pagetext {Page}
856 \gdef\phonetext {telephone}
857 \gdef\payreftext {Reference}
858 \gdef\routingnotext {Routing no}
859 \gdef\subjecttext {Subject:}
860 \gdef\termtext {term of payment}
861 \gdef\totaltext {Total}
862 \gdef\totext {To}
863 \gdef\vatnotext {vat no.}
864 \gdef\vattext {Vat}
865 \gdef\websitetext {website}
866 \gdef\yourlettertext {Your letter of}
867 \gdef\yourreftext {Your reference}
868 \gdef\@isodate {\ifcase\month\or
869 January\or February\or March\or April\or May\or June\or
870 July\or August\or September\or October\or November\or December\fi
871 \space\number\day, \number\year}
872 }
873 \def\isodoc@american{%
874 \isodoc@enUS%
875 \ClassWarning{isodoc}{
876 language name american is obsolete: use en-US
877 }
878 }
Spanish—contributed by Cristian Peraferrer:
879 \def\isodoc@esES{%
880 \def\openingcomma {:}
881 \gdef\paymentdatatext {Detalles de pago}
882 \gdef\accountnametext {a nombre de}
883 \gdef\accountnotext {N\'um. de cuenta}
884 \gdef\amounttext {Cantidad}
885 \gdef\banknametext {banco}
886 \gdef\bictext {\scshape bic}
887 \gdef\cellphonetext {M\'ovil}
888 \gdef\chambertext {C\'amara de comercio}
889 \gdef\copytotext {cc}
890 \gdef\creditoridtext {Creditor ID}
891 \gdef\datetext {Fecha}
892 \gdef\daystext {d\'{\i}as}
893 \gdef\descriptiontext {Descripci\'on}
894 \gdef\emailtext {E-mail}
895 \gdef\enclosurestext {Anexos:}
896 \gdef\enclosuretext {Anexo:}
897 \gdef\faxtext {Fax}
898 \gdef\ibantext {\scshape iban}
899 \gdef\invoicetext {factura}
900 \gdef\mandateidtext {Mandate ID}
901 \gdef\oftext {de}
902 \gdef\ourreftext {Nuestra referencia}
903 \gdef\pagetext {P\'agina}
904 \gdef\phonetext {Tel\'efono}
905 \gdef\payreftext {Referencia}
906 \gdef\routingnotext {n\'umero de ruta}
907 \gdef\subjecttext {Asunto}
908 \gdef\termtext {Plazo de pago}
909 \gdef\totaltext {Total}
910 \qdef\totext {A}
911 \gdef\vatnotext {N\'um. IVA}
912 \gdef\vattext {IVA}
913 \gdef\websitetext {Web}
914 \gdef\yourlettertext {Su carta de}
```

```
915 \gdef\yourreftext {Su referencia}
916 \gdef\@isodate {\number\day\space\ifcase\month\or
917 enero\or febrero\or marzo\or abril\or mayo\or junio\or
918 julio\or agosto\or septiembre\or octubre\or noviembre\or diciembre\fi
919 \space \number\year
920 }
921 }
French
922 \def\isodoc@frFR{%
923 \gdef\paymentdatatext {Détails de paiement}
924 \gdef\accountnametext {au nom de}
925 \gdef\accountnotext {no. compte}
926 \gdef\amounttext {Montant}
927 \gdef\banknametext {banque}
928 \gdef\bictext {\scshape bic}
929 \gdef\cellphonetext {portable}
930 \gdef\chambertext {c.c.i.}
931 \gdef\copytotext {Copie à}
932 \gdef\creditoridtext {Creditor ID}
933 \qdef\datetext {Date:}
934 \gdef\daystext {jours}
935 \gdef\descriptiontext {Description}
936 \gdef\emailtext {email}
937 \gdef\enclosurestext {Pièces jointes:}
938 \gdef\enclosuretext {Pièce jointe:}
939 \qdef\faxtext {téléfax}
940 \qdef\ibantext {\scshape iban}
941 \gdef\invoicetext {facture}
942 \gdef\mandateidtext {Mandate ID}
943 \gdef\oftext {de}
944 \gdef\ourreftext {Nos références:}
945 \qdef\paqetext {Paqe}
946 \gdef\phonetext {téléphone}
947 \gdef\payreftext {référence}
948 \gdef\routingnotext {numéro d'acheminement}
949 \gdef\subjecttext {Objet:}
950 \gdef\termtext {terme}
951 \gdef\totaltext {Total}
952 \gdef\totext {À l'attention de}
953 \gdef\vatnotext {no. T.V.A.}
954 \gdef\vattext {T.V.A.}
955 \gdef\websitetext {site Web}
956 \gdef\yourlettertext {Votre lettre du}
957 \gdef\yourreftext {Vos références:}
958 \gdef\@isodate {\number\day\ifnum\day=1$^{er}$\fi\space\ifcase\month\or
959 janvier\or février\or mars\or avril\or mai\or juin\or
960 juillet\or ao\^ut\or septembre\or octobre\or
961 novembre\or décembre\fi \space \number\year}
962 }
963 \def\isodoc@french{%
964 \isodoc@frFR%
965 \ClassWarning{isodoc}{
966 language name french is obsolete: use fr-FR
967 }
968 }
Italian—contributed by Walter Giocoso:
969 \def\isodoc@itIT{%
970 \gdef\paymentdatatext {Dettagli di pagamento}
971 \gdef\accountnametext {intestato a}
972 \gdef\accountnotext {n$^o$~del conto}
973 \gdef\amounttext {Prezzo}
```

```
974 \gdef\banknametext {banca}
975 \qdef\bictext {\scshape bic}
976 \gdef\cellphonetext {cellulare:}
977 \gdef\chambertext {}
978 \gdef\copytotext {Per conoscenza a:}
979 \gdef\creditoridtext {Creditor ID}
980 \gdef\datetext {Data:}
981 \gdef\daystext {giorni}
982 \gdef\descriptiontext {Descrizione}
983 \gdef\emailtext {e-mail:}
984 \gdef\enclosurestext {Allegati:}
985 \gdef\enclosuretext {Allegato:}
986 \gdef\faxtext {fax:}
987 \gdef\ibantext {\scshape iban}
988 \gdef\invoicetext {fattura}
989 \gdef\mandateidtext {Mandate ID}
990 \gdef\oftext {di}
991 \gdef\ourreftext {Nostro riferimento:}
992 \gdef\pagetext {Pagina}
993 \gdef\phonetext {telefono:}
994 \gdef\payreftext {riferimento}
995 \gdef\routingnotext {numero di routing}
996 \gdef\subjecttext {Oggetto:}
997 \gdef\termtext {scadenza}
998 \gdef\totaltext {Totale}
999 \gdef\totext {All'attenzione di:}
1000 \gdef\vatnotext {Partita I.V.A.}
1001 \qdef\vattext {I.V.A.}
1002 \qdef\websitetext {sito Web:}
1003 \gdef\yourlettertext {Vostra lettera del:}
1004 \gdef\yourreftext {Vostro riferimento:}
1005 \gdef\@isodate {\number\day\ifnum\day=1\fi
1006 ~\ifcase\month\or
1007 Gennaio\or Febbraio\or Marzo\or Aprile\or Maggio\or Giugno\or
1008 Luglio\or Agosto\or Settembre\or Ottobre\or Novembre\or Dicembre\fi
1009 \space \number\year}
1010 }
Norwegian—contributed by Sveinung Heggen:
1011 \def\isodoc@nbNO{%
1012 \gdef\paymentdatatext {Betalingsdetaljer}
1013 \gdef\accountnametext {til}
1014 \gdef\accountnotext {faktura nr}
1015 \qdef\amounttext {Bel\o{}p}
1016 \qdef\banknametext {bank}
1017 \gdef\bictext {\scshape bic}
1018 \gdef\cellphonetext {mobil}
1019 \gdef\chambertext {}
1020 \gdef\copytotext {kopi til:}
1021 \qdef\creditoridtext {Creditor ID}
1022 \gdef\datetext {Dato}
1023 \gdef\daystext {dager}
1024 \gdef\descriptiontext {Beskrivelse}
1025 \gdef\emailtext {e-post}
1026 \gdef\enclosurestext {Vedlegg:}
1027 \gdef\enclosuretext {Vedlegg:}
1028 \qdef\faxtext {telefaks}
1029 \qdef\ibantext {\scshape iban}
1030 \gdef\invoicetext {faktura}
1031 \gdef\mandateidtext {Mandate ID}
1032 \qdef\oftext {av}
1033 \gdef\ourreftext {V\aa{}r ref:}
```

```
1034 \gdef\pagetext {Side}
1035 \qdef\phonetext {telefon}
1036 \gdef\payreftext {referanse}
1037 \gdef\routingnotext {routing-nummer}
1038 \gdef\subjecttext {Vedr:}
1039 \gdef\termtext {betalingsfrist}
1040 \gdef\totaltext {Total}
1041 \gdef\totext {Til}
1042 \gdef\vatnotext {Org. nr.}
1043 \gdef\vattext {Mva}
1044 \gdef\websitetext {hjemmeside}
1045 \gdef\yourlettertext {Deres brev av}
1046 \gdef\yourreftext {Deres ref:}
1047 \gdef\@isodate {\number\day.\space\ifcase\month\or
1048 januar\or februar\or mars\or april\or mai\or juni\or
1049 juli\or august\or september\or oktober\or november\or desember\fi
1050 \space \number\year}
1051 }
Belgian Dutch—contributed by Serge Stroobandt:
1052 \def\isodoc@nlBE{%
1053 \qdef\paymentdatatext {Betaalgegevens}
1054 \gdef\accountnametext {op naam van}
1055 \gdef\accountnotext {rekeningnummer}
1056 \qdef\amounttext {Bedrag}
1057 \gdef\banknametext {bank}
1058 \qdef\bictext {\scshape bic}
1059 \gdef\cellphonetext {mobiel}
1060 \gdef\chambertext {ondernemingsnummer}
1061 \gdef\copytotext {Kopie aan:}
1062 \gdef\creditoridtext {Incassant ID}
1063 \gdef\datetext {Datum}
1064 \gdef\daystext {dagen}
1065 \gdef\descriptiontext {Omschrijving}
1066 \qdef\emailtext {e-mail}
1067 \gdef\enclosurestext {Bijlagen:}
1068 \gdef\enclosuretext {Bijlage:}
1069 \gdef\faxtext {fax}
1070 \gdef\ibantext {\scshape iban}
1071 \gdef\invoicetext {factuur}
1072 \gdef\mandateidtext {Kenmerk machtiging}
1073 \gdef\oftext {van}
1074 \gdef\ourreftext {Ons kenmerk}
1075 \gdef\pagetext {Pagina}
1076 \gdef\phonetext {telefoon}
1077 \gdef\payreftext {kenmerk}
1078 \gdef\routingnotext {routenummer}
1079 \gdef\subjecttext {Betreft:}
1080 \gdef\termtext {betalingstermijn}
1081 \gdef\totaltext {Totaal}
1082 \gdef\totext {Aan}
1083 \gdef\vatnotext {ondernemingsnummer}
1084 \gdef\vattext {btw}
1085 \gdef\websitetext {webstek}
1086 \gdef\yourlettertext {Uw brief van}
1087 \gdef\yourreftext {Uw kenmerk}
1088 \gdef\@isodate {\number\day\space\ifcase\month\or
1089 januari\or februari\or maart\or april\or mei\or juni\or juli\or
1090 augustus\or september\or oktober\or november\or december\fi
1091 \space \number\year}
1092 }
```
Dutch

```
1093 \def\isodoc@nlNL{%
1094 \gdef\paymentdatatext {Betaalgegevens}
1095 \gdef\accountnametext {ten name van}
1096 \gdef\accountnotext {rekeningnummer}
1097 \gdef\amounttext {Bedrag}
1098 \gdef\banknametext {bank}
1099 \gdef\bictext {\scshape bic}
1100 \gdef\cellphonetext {mobiel}
1101 \gdef\chambertext {kvk}
1102 \gdef\copytotext {Kopie aan:}
1103 \gdef\creditoridtext {Incassant ID}
1104 \gdef\datetext {Datum}
1105 \gdef\daystext {dagen}
1106 \gdef\descriptiontext {Omschrijving}
1107 \qdef\emailtext {e-mail}
1108 \gdef\enclosurestext {Bijlagen:}
1109 \gdef\enclosuretext {Bijlage:}
1110 \qdef\faxtext {fax}
1111 \gdef\ibantext {\scshape iban}
1112 \qdef\invoicetext {rekening}
1113 \gdef\mandateidtext {Kenmerk machtiging}
1114 \gdef\oftext {van}
1115 \gdef\ourreftext {Ons kenmerk}
1116 \gdef\pagetext {Bladnummer}
1117 \gdef\phonetext {telefoon}
1118 \gdef\payreftext {kenmerk}
1119 \qdef\routingnotext {banknummer}
1120 \gdef\subjecttext {Onderwerp:}
1121 \gdef\termtext {betalingstermijn}
1122 \gdef\totaltext {Totaal}
1123 \gdef\totext {Aan}
1124 \gdef\vatnotext {btwnummer}
1125 \qdef\vattext {btw}
1126 \gdef\websitetext {webstek}
1127 \gdef\yourlettertext {Uw brief van}
1128 \gdef\yourreftext {Uw kenmerk}
1129 \gdef\@isodate {\number\day\space\ifcase\month\or
1130 januari\or februari\or maart\or april\or mei\or juni\or juli\or
1131 augustus\or september\or oktober\or november\or december\fi
1132 \space \number\year}
1133 }
1134 \def\isodoc@dutch{%
1135 \isodoc@nlNL%
1136 \ClassWarning{isodoc}{
1137 language name dutch is obsolete: use nl-NL
1138 }
1139 }
Serbian—contributed by Zoran T. Filipovic:
1140 \def\isodoc@srRS{%
1141 \gdef\paymentdatatext {Podaci o bankarskom sektoru}
1142 \gdef\accountnametext {na ime}
1143 \gdef\accountnotext {Ra\v cun br.}
1144 \gdef\amounttext {Iznos}
1145 \gdef\banknametext {banka}
1146 \gdef\bictext {undefined}
1147 \gdef\cellphonetext {Mobilni}
1148 \qdef\chambertext {Spisak br.}
1149 \gdef\copytotext {Kopije}
1150 \gdef\creditoridtext {Creditor ID}
1151 \gdef\datetext {Datum}
1152 \gdef\daystext {dana}
```

```
1153 \gdef\descriptiontext {Opis}
1154 \qdef\emailtext {Email}
1155 \gdef\enclosurestext {Prilozi:}
1156 \gdef\enclosuretext {Prilog:}
1157 \gdef\faxtext {Telefax}
1158 \gdef\ibantext {\scshape iban}
1159 \gdef\invoicetext {faktura}
1160 \gdef\mandateidtext {Mandate ID}
1161 \gdef\oftext {od}
1162 \gdef\ourreftext {Na\v s broj}
1163 \gdef\pagetext {Strana}
1164 \gdef\phonetext {Telefon}
1165 \gdef\payreftext {Dokumet br.}
1166 \gdef\routingnotext {BLZ}
1167 \gdef\subjecttext {Predmet:}
1168 \gdef\termtext {rok pla\' canja}
1169 \gdef\totaltext {Ukupno}
1170 \gdef\totext {U}
1171 \gdef\vatnotext {porez br.}
1172 \gdef\vattext {PDV}
1173 \gdef\websitetext {Website}
1174 \gdef\yourlettertext {Va\v se pismo od}
1175 \gdef\yourreftext {Va\v s broj}
1176 \gdef\@isodate {\number\day.~\ifcase\month\or
1177 Januar\or Februar\or Mart\or April\or Maj\or Jun\or
1178 Jul\or Avgust\or Septembar\or Oktobar\or Novembar\or Decembar\fi
1179 \space\number\year}
1180 }
```
Swedish—contributed by Joakim Verona:

![](_page_44_Picture_317.jpeg)

```
1213 \gdef\vattext {Moms}
1214 \gdef\websitetext {Web}
1215 \gdef\yourlettertext {Ert brev}
1216 \gdef\yourreftext {Er Referens}
1217 \gdef\@isodate {\ifcase\month\or
1218 Januari\or Februari\or Mars\or April\or Maj\or Juni\or
1219 Juli\or Augusti\or September\or Oktober\or November\or December\fi
1220 \space\number\day, \number\year}
1221 }
1222 \langle/class\rangle
```
# **Change History**

![](_page_45_Picture_373.jpeg)

![](_page_46_Picture_413.jpeg)

v1.01 General: - vattext was missing in all language files - aus  $\Rightarrow$  von; subjecttext  $\Rightarrow$  empty for de-DE - closing parts in minipages for better page break - more comment on toname, today, language, subject - moved contents of isodocsymbols.sty into isodoc.dtx and removed it - empty subjectext generates bold subject line (habit in de-DE) - page headings forced in one line - more instructions for first line of address - phone number prefix +nn\, instead of +nn– . . . . . . . . . . . . . . . . . . . . . . . . . 1 1.02 General: - installing in correct dirs, so texdoc finds the doc - more comment . . . . . . . . . . . . . . . . 1 v1.03 General: - added logo and nologo options - changed definitions for fancy headings and footings to allow for easy adaptation in style files. . . . . . . . . . . 1 v1.04 General: - footers and copyto did not work correctly. - closingskip option removed; use dimen signatureskip in style file. - some skips now have own dimen for easier adaptation in style file. . . . . . . . 1 v1.05 General: - README and inst script reorganized . . . . . . . . . . . . . . . . . . . . 1 v1.06 General: - bug causing "No line here to end" error - font and footskip warnings removed . 1 1.07 General: - use xcolor, not color package; minor changes in example style files - swedish-Sweden (sv-SE) language added - ordinal suffixes can be superscripted with ordinalss option - removed boldface from the smallcaps invoice opening to prevent font problems - using the term "paymentdata" instead of "accountdata", but both do work. - improved documentation, in particular about footer fields. - accountno did not appear (typo). . . . 1 1.08 General: same as ourref - new bankname option for payment data - footer fields generated in a command

that can thus be redefined

![](_page_47_Picture_31.jpeg)

## **Index**

Numbers written in italic refer to the page where the corresponding entry is described; numbers underlined refer to the code line of the definition; numbers in roman refer to the code lines where the entry is used.

**A**

![](_page_48_Picture_849.jpeg)

![](_page_48_Picture_850.jpeg)

 $\binom{1}{1}$  . . . . . . . . 288, 289, 426, 484

![](_page_48_Picture_851.jpeg)

\bankname . . . . . . 187, 188, 386 \banknametext . . 683, 725, 783, 837, 885, 927, 974, 1016, 1057, 1098, 1145, 1186 \bic . . . . . . . . . . 193, 194, 387 \bictext . . . . . . . 684, 726, 784, 838, 886, 928, 975, 1017, 1058, 1099, 1146, 1187

**C**

![](_page_48_Picture_852.jpeg)

#### **D**

\date . . . . . . . . . 335, 424, 540 \datetext . . . 539, 689, 731, 789, 843, 891, 933, 980, 1022, 1063, 1104, 1151, 1192 \daystext . . . 179, 690, 732, 790, 844, 892, 934, 981, 1023, 1064, 1105, 1152, 1193 \descriptiontext ..... . . . 439, 445, 691, 733, 791, 845, 893, 935, 982, 1024, 1065, 1106, 1153, 1194

#### **E**

\email . . . . . 130, 131, 397, 476 \EmailSymbol . . . . . . . . . 247 \emailtext . . . . . 692, 734, 792, 846, 894, 936, 983, 1025, 1066, 1107, 1154, 1195 \encldownfalse . . . . . . . 170 \enclosures . . . . . . . . . . 175, 176, 398, 587, 590, 592

![](_page_49_Picture_899.jpeg)

![](_page_49_Picture_900.jpeg)

#### **O**

 $\mathsf{crb}$  . . . . . . . . . 204, 652, 656, 660, 664, 668, 672, 676 ftext ... 426, 699, 741, 799, 853, 901, 943, 990, 1032, 1073, 1114, 1161, 1202 pening . . . . 154, 155, 402, 563 peningcomma . . . . . . . 880 \openingpos . 104, 523, 525, 563 urref 144, 145, 403, 460, 536 urreftext . 535, 700, 742, 800, 854, 902, 944, 991, 1033, 1074, 1115, 1162, 1203 **P**

\isodoc@barb 434, 441, 447, 453 \paymentdata . . . 354, 363, 365 \pagetext . . . 426, 701, 743, 801, 855, 903, 945, 992, 1034, 1075, 1116, 1163, 1204

### \paymentdatatext . . . . . . . . . . . 355, 679, 721, 779, 833, 881, 923, 970, 1012, 1053, 1094, 1141, 1182 \payref . . . 195, 196, 404, 460 \payreftext . . . . 703, 745, 803, 857, 905, 947, 994, 1036, 1077, 1118, 1165, 1206 \pdfoutput . . . . . . . . . . 2, 3 \phone . . . . . 118, 119, 405, 472 \phoneprefix 116, 117, 406, 471 \PhoneSymbol . . . . . . . . . 248 \phonetext . . . . . 702, 744, 802, 856, 904, 946, 993, 1035, 1076, 1117, 1164, 1205 \prezip . . . . . . . 79, 288, 289 \processto . . . . . . . . 87, 89

#### **R**

![](_page_49_Picture_901.jpeg)

#### **S**

![](_page_49_Picture_902.jpeg)

#### **T**

![](_page_49_Picture_903.jpeg)

![](_page_50_Picture_364.jpeg)